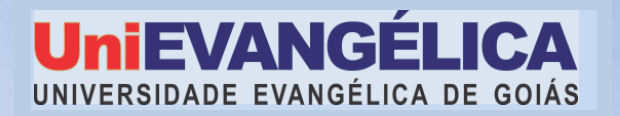

# MANUAL DE TRABALHO DE CONCLUSÃO DE CURSO

# PSICOLOGIA

# **UNIVERSIDADE EVANGÉLICA DE GOIÁS - UNIEVANGÉLICA CURSO DE GRADUAÇÃO EM PSICOLOGIA**

**Organizado por** Joicy Mara Rezende Rolindo – Coordenadora de TCC

# **Colaboradores**

Máriam Hanna Daccache - Coordenadora do Curso de Psicologia Adrielle Beze Peixoto - Coordenadora Pedagógica do Curso de Psicologia Fernando Figueiredo dos Santos e Reis - Membro do NDE Margareth Regina G. Veríssimo de Faria - Membro do NDE Renata Silva Rosa Tomaz - Membro do NDE

# **MANUAL DE TRABALHO DE CONCLUSÃO DE CURSO**

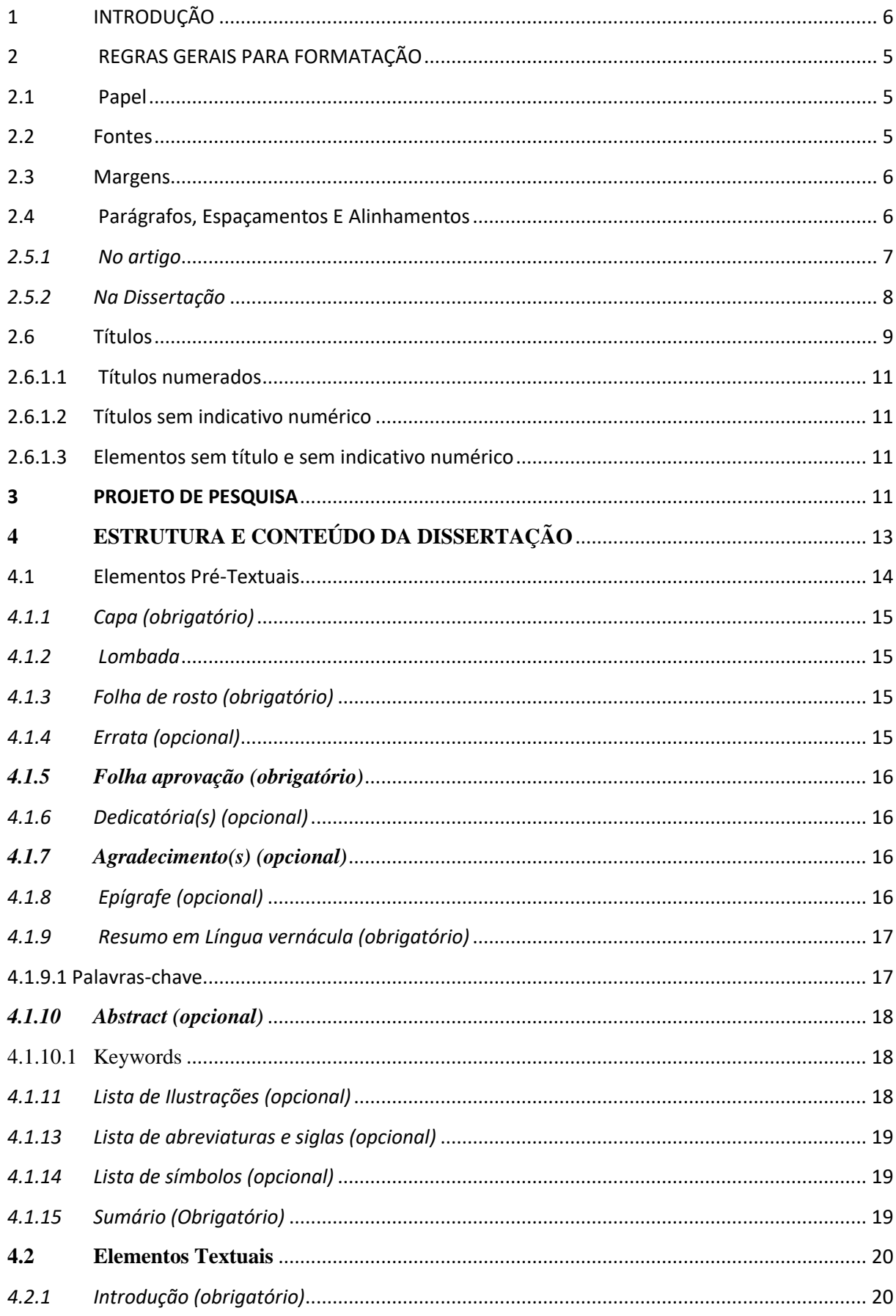

# **SUMÁRIO**

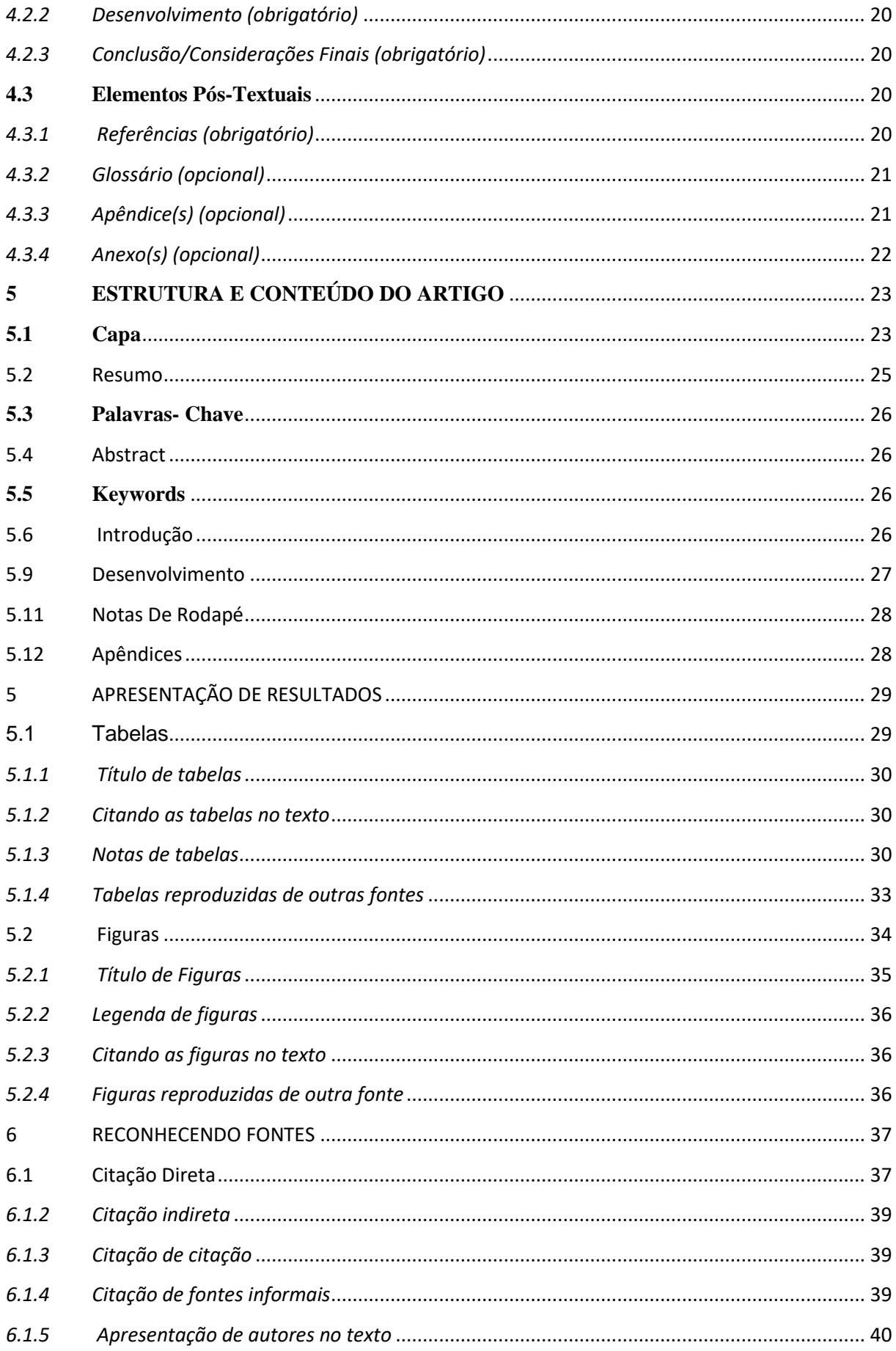

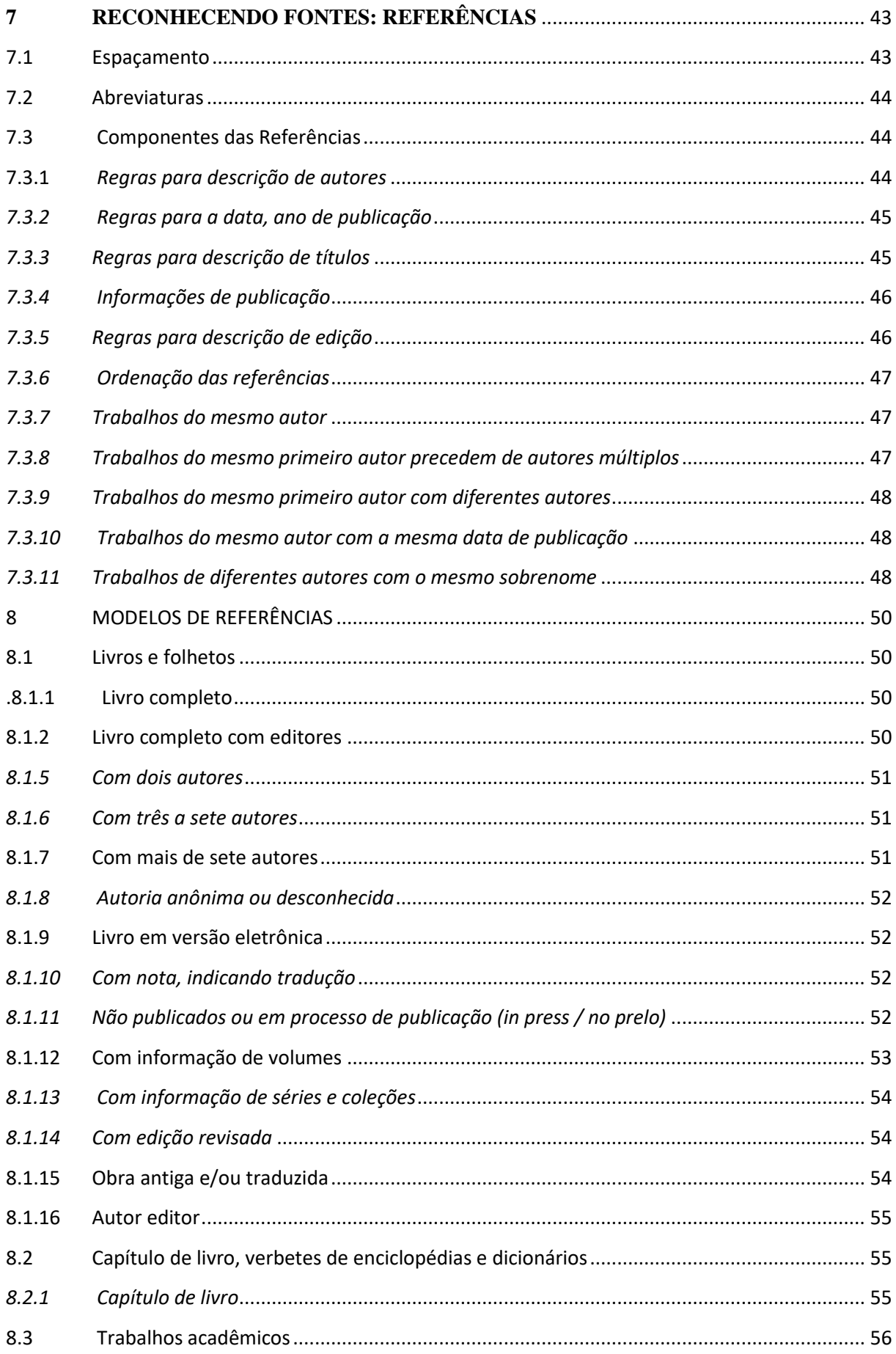

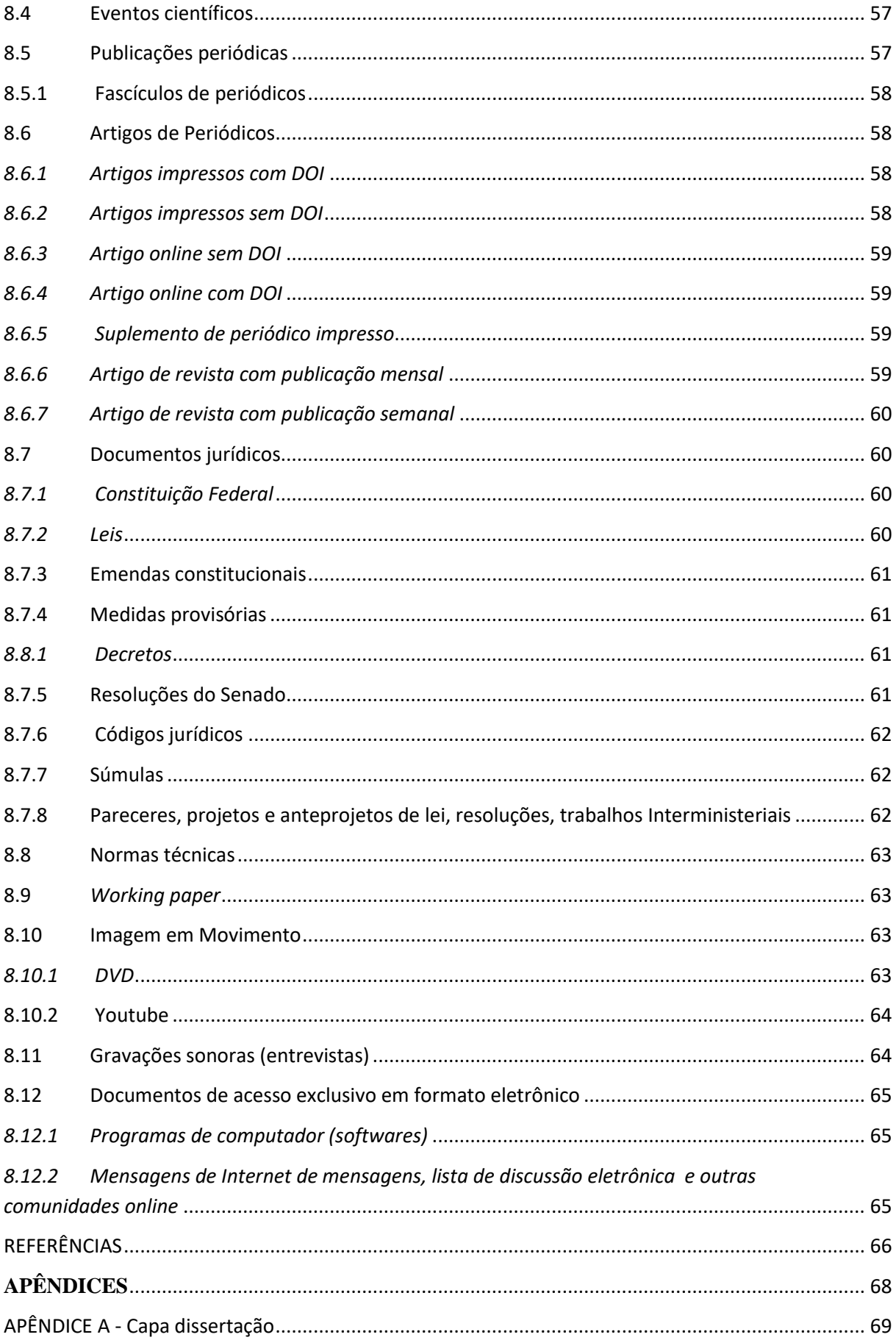

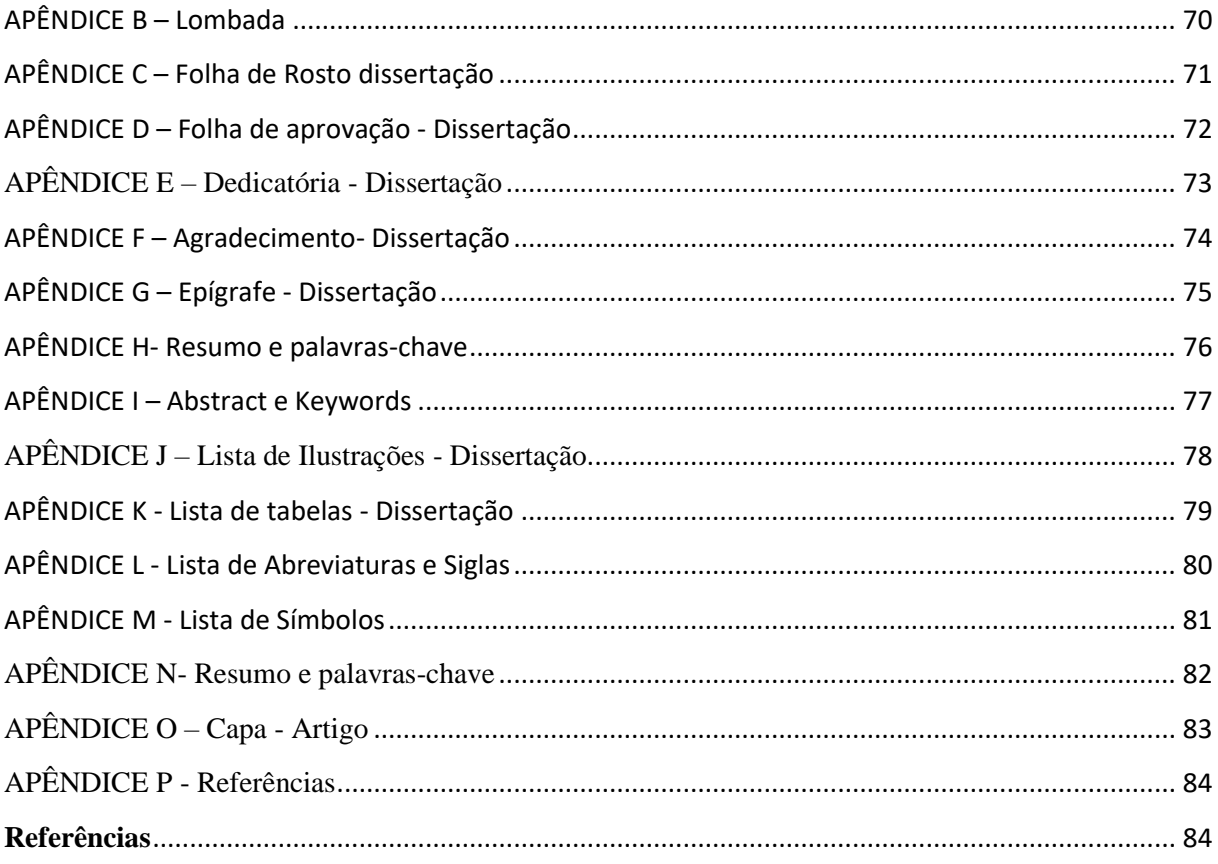

# <span id="page-7-0"></span>**1 INTRODUÇÃO**

O Manual de Trabalho de Conclusão de Curso do curso de Psicologia do centro Universitário de Anápolis - Unievangélica foi criado a partir da necessidade de padronizar o estilo e formatação das produções científicas do curso. A produção de manuscritos será orientada pelas normas da *American Psychological Association* (APA). O que não for definido pelo APA seguirá a Associação Brasileira de Normas Técnicas (ABNT).

A Associação Americana de Psicologia (American Psychological Association -APA), fundada em 1892, é uma organização que representa a psicologia nos Estados Unidos da América e no Canadá. Em 1952, o guia produzido para incentivar a produção científica de jovens foi revisado, ampliado e publicado, inicialmente, sob o título de *Publication Manual of the American Psychological Association*, dando início a um estilo editorial reconhecido e atualmente adaptado pelas ciências sociais e humanas na apresentação de seus materiais escritos.

O objetivo deste manual é definir diretrizes que auxiliem os acadêmicos no desenvolvimento do Trabalho de Conclusão de Curso I e II e demais a acadêmicos.

#### <span id="page-8-0"></span>**2 REGRAS GERAIS PARA FORMATAÇÃO**

Com o objetivo de padronizar os artigos e dissertações do curso de Psicologia da UniEvangélica, serão abordados os passos para o desenvolvimento de normalização dentro dos padrões do American Psychological Association (APA). Para os tópicos não abordados pela APA, serão utilizadas as Normas da Associação Brasileira de Normas Técnicas (ABNT).

Para os artigos, devem-se seguir as normas APA, as poucas adaptações feitas serão descritas neste manual. Para as dissertações, os organizadores fizeram adaptações, conforme ABNT já que as normas APA contemplam somente os artigos.

Na estrutura do trabalho manteremos as normas ABNT:

- NRB 15287:2011 Informação e documentação Projeto de pesquisa Apresentação
- NRB 6024:2012 Informação e documentação: numeração progressiva das seções de um documento - apresentação;
- NBR 6027:2012 Informação e documentação: sumário apresentação;
- ABNT NBR 6028:2003, Informação e documentação Resumo Procedimento;
- NBR 6034:2004 Informação e documentação: índice apresentação;
- NBR 12225:2004 Informação e documentação: lombada apresentação;
- NBR 14724:2011 Informação e documentação: trabalhos acadêmicos apresentação. As citações, as figuras, as tabelas e as referências serão orientadas pelas normas da

# APA.

# <span id="page-8-1"></span>**2.1 Papel**

Papel branco ou reciclado, formato A4 (210 por 297 mm), conforme NBR 14724/2011.

#### <span id="page-8-2"></span>**2.2 Fontes**

Utilizado, normalmente, o formato Times Nem Roman.

Tamanho da fonte:

- No texto, título, citações, resumo, abstract, citações e referências...12
- Nota de rodapé................................................................................. 10
- Paginação......................................................................................... 10
- Corpo e legendas das ilustrações e tabelas...................................... 10

**Negrito** só é utilizado para dar ênfase a uma frase e/ou palavra. *Itálico* é utilizado para palavras em língua estrangeira.

#### <span id="page-9-0"></span>**2.3 Margens**

Para as margens utilizamos:

- Superior e esquerda: 3 cm.
- Inferior e direta: 2 cm.

# <span id="page-9-1"></span>**2.4 Parágrafos, Espaçamentos E Alinhamentos**

Para o texto, deve-se iniciar com recuo na primeira linha em 1,25 cm, com alinhamento justificado, e espaçamento 1,5 (usado também no Resumo, Abstract e Resumen). As notas de rodapé, referências, legendas das ilustrações e das tabelas, natureza (tipo do trabalho, objetivo, nome da instituição a que é submetido e área de concentração), que devem ser digitados ou datilografados em espaço simples.

As referências, ao final do trabalho, devem ser digitadas em espaço simples entre as linhas e um espaço simples em branco entre elas, alinhadas à esquerda.

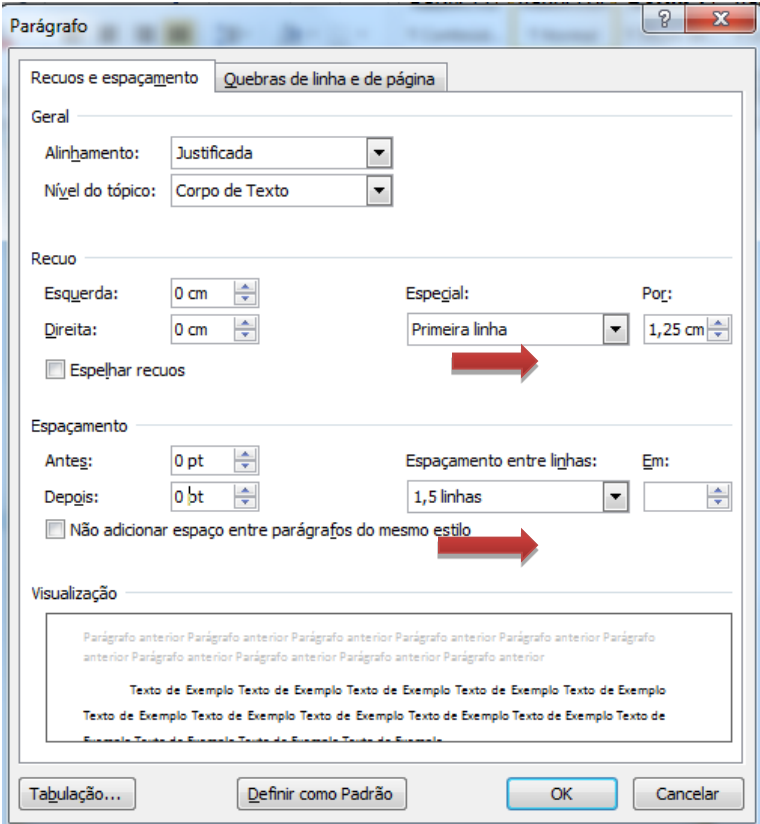

*Figura 1.* Orientação para formatar parágrafos e espaçamento entrelinhas.

Os títulos das Seções e das subseções devem ser separados do texto por um espaço em branco (1,5 cm).

No caso de citação direta acima de 40 palavras, deve-se ir para uma nova linha, com recuo de 1,25 (e mantê-lo até o final da citação) com espaçamento simples e fonte 12.

#### **Exemplo – Citação direta com mais de 40 palavras (citação em bloco)**

Mas não nos podemos esquecer que as equipas representam o mundo global em que vivemos, e a capacidade tolerante e a comunicação mais flexível pode ser uma vantagem fundamental.

 $\longleftrightarrow$  Não há uma questão de características positivas e negativas apenas há uma necessidade 1111 de conhecer essas pessoas, e ao saber que as pessoas são assim, já tento argumentar de 1,25 acordo com a visão deles. Mas se eles souberem que para mim não devem questionar de uma forma, já sabem como devem argumentar. (Lança, 2012, p. 37)

#### 2.5 Paginação

Todas as folhas de um trabalho acadêmico devem ser contadas sequencialmente, mas a numeração é colocada a partir da primeira folha da parte textual, ou seja, da seção referente à introdução do trabalho. Incluir o número de páginas, em algarismos arábicos, no canto superior direito da folha, a 2 cm da borda superior, ficando o último algarismo a 2 cm da borda direita da folha.

#### <span id="page-10-0"></span>*2.5.1 No artigo*

A página de capa é identificada pelo número um, o resumo com o número dois, o *abstract com* o número três, o texto inicia-se na página número 4, e assim sucessivamente, até à página de referências que se inicia numa página independente. Cada apêndice e cada anexo, se houver, devem também iniciar numa página independente

#### <span id="page-11-0"></span>*2.5.2 Na Dissertação*

Todas as folhas de um trabalho acadêmico devem ser contadas sequencialmente, mas não numeradas. A numeração é colocada a partir da primeira folha da parte textual, ou seja, da seção referente à introdução do trabalho.

Incluir o número de páginas (todas são numeradas em algarismos arábicos) no canto superior direito.

Todo começo de seção (capítulo) do trabalho deve ser iniciado em nova folha. Não se devem utilizar algarismos romanos para numerar os itens pré-textuais.

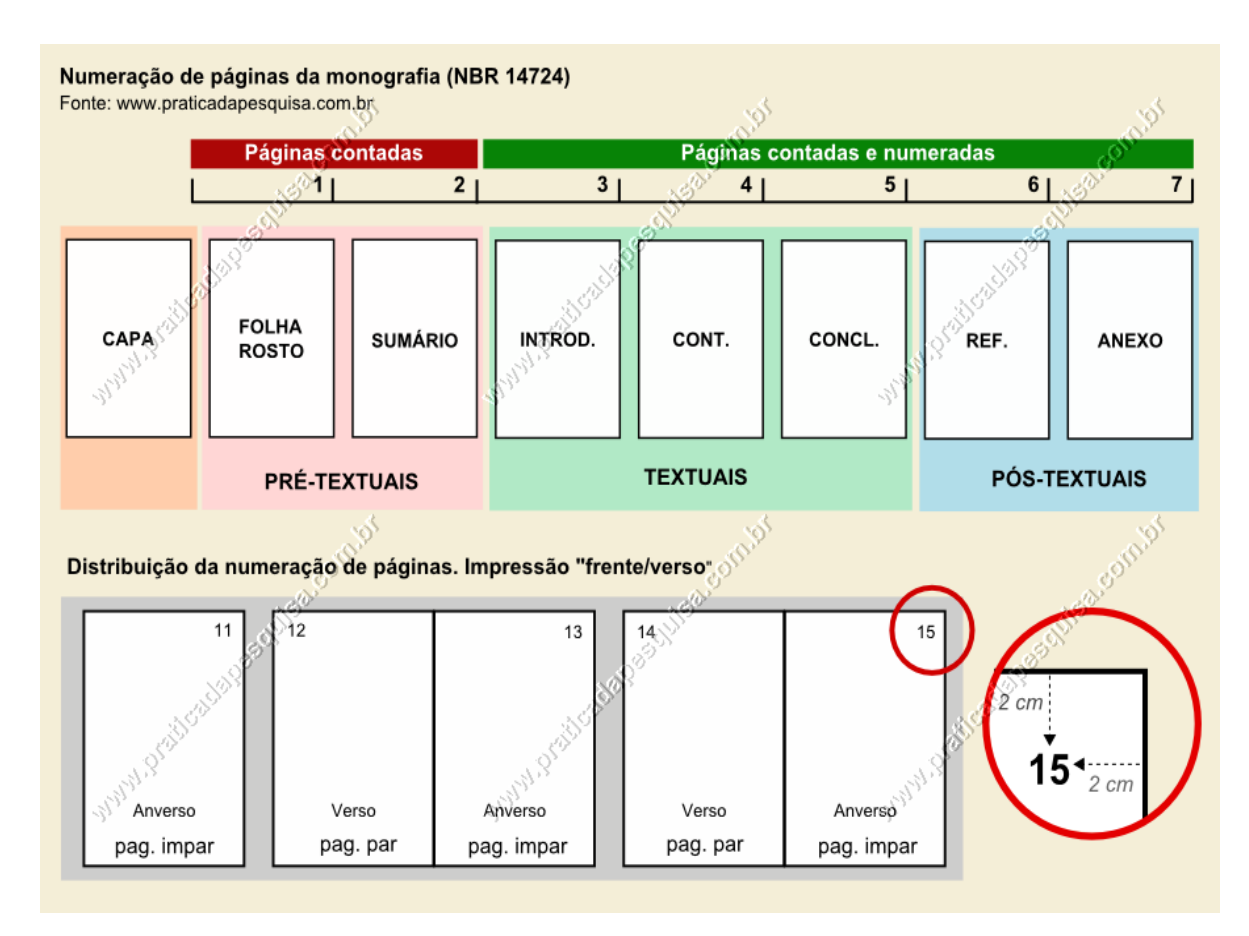

 *Figura 4.* Sequência e formato da numeração das dissertações. Nota. Retirado de < <https://regrasparatcc.com.br/formatacao/numeracao-de-paginas-abnt/>>

Palavra Nota e descrição da figura em itálico. Fonte 10.

#### <span id="page-12-0"></span>**2.6 Títulos**

O Título dos artigos deve seguir as orientações da APA em relação à formatação e estilo. As dissertações devem seguir a formatação, conforme ABNT em relação à formatação (numeração progressiva) e estilo APA.

#### 2.6.1 Títulos de Artigos

Os títulos indicam a organização do manuscrito e estabelecem a importância de cada tópico. O Manual de Publicação da *American Psychological Association (*APA, 2012) orienta até 12 palavras sem abreviações. A APA também indica como devem ser colocados no texto os cinco primeiros níveis de títulos. Apresenta-se em seguida um exemplo de cada um deles.

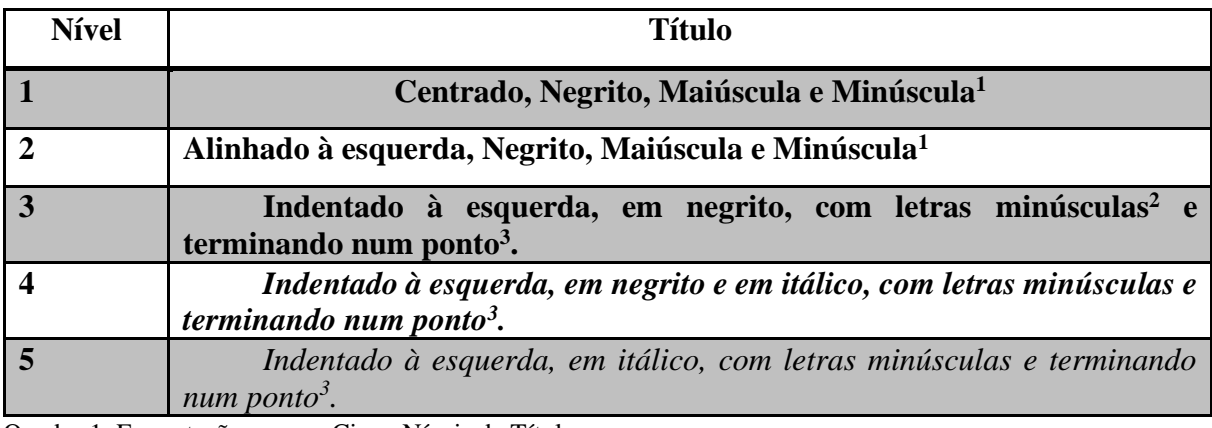

Quadro 1. Formatação para os Cinco Níveis de Título

*Nota.* Adaptado de *Publication Manual of the American Psychological Association* (p. 82), de APA, 2012.

<sup>1</sup> Este formato – capitalização de título ou *title case* – refere-se à utilização de maiúsculas no início de cada palavra (exceto preposições, artigos, etc.).

<sup>2</sup> Neste formato apenas a primeira palavra do título é apresentada em maiúsculas, sendo todas as restantes em minúsculas (exceto se corresponder a nomes próprios).

3 Texto inicia-se a seguir ao ponto final (i.e., sem parágrafo como nos títulos de nível 1 e 2).

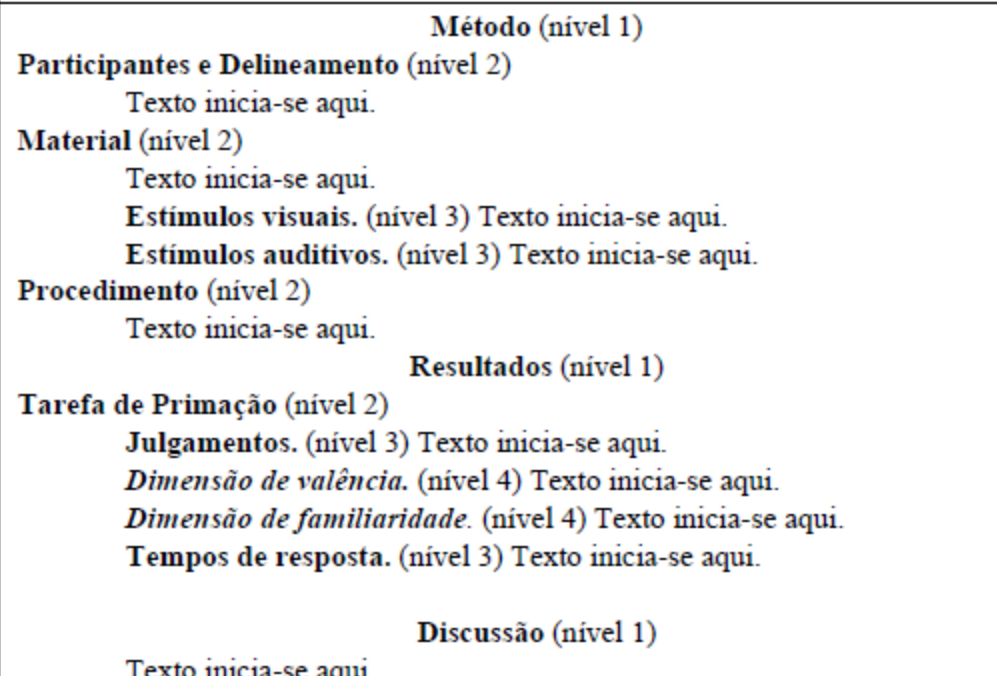

 *Figura 2*. Exemplo de disposição dos títulos de um artigo, conforme APA.  *Nota.* Retirado de<http://www.scielo.mec.pt/pdf/psi/v27n2/v27n2a05.pdf>

2.6.2 Títulos de Dissertações

Todas as seções devem conter um texto relacionado a elas e não se deve utilizar "ponto, hífen, travessão ou qualquer sinal após o indicativo de seção ou de seu título" (NBR 6024/

2003).

Títulos com indicativo numérico: são alinhados à margem esquerda e devem ser precedidos por seu indicativo em algarismos arábicos (não se deve utilizar algarismos romanos) e dele separado por apenas um espaço de caractere.

Os títulos das seções primárias devem começar em página ímpar (anverso), na parte superior da mancha gráfica e ser separados do texto que os sucede por um espaço entre as linhas de 1,5. Da mesma forma, os títulos das subseções devem ser separados do texto que os precede e que os sucede por um espaço entre as linhas de 1,5. Títulos que ocupem mais de uma linha devem ser, a partir da segunda linha, alinhados abaixo da primeira letra da primeira palavra do título.

Destacam-se gradativamente os títulos das seções, utilizando-se os recursos de negrito, itálico, grifo e maiúsculas, no texto e de forma idêntica, no sumário.

## <span id="page-14-0"></span>2.6.1.1 Títulos numerados

Segundo NBR 6024 (2003) deve-se limitar a numeração progressiva (subdivisão de seções) até a seção quinária, ou seja, até cinco subseções.

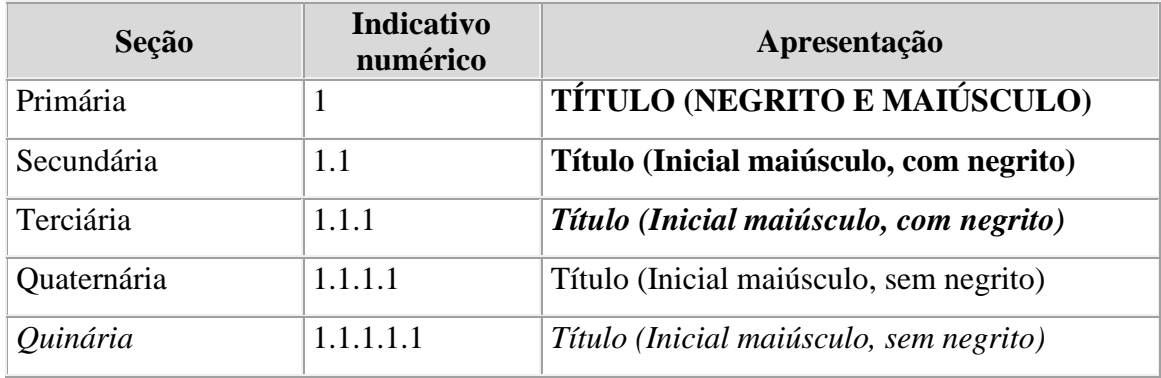

*Figura 3*. Numeração Progressiva segundo NBR 6024/2013.

# <span id="page-14-1"></span>2.6.1.2 Títulos sem indicativo numérico

Os títulos, sem indicativo numérico - Errata, agradecimentos, lista de ilustrações, lista de abreviaturas e siglas, lista de símbolos, resumos, sumário, referências, glossário, apêndice(s), anexo(s) e índice(s) – devem ser centralizados.

2.6.1.3 Elementos sem título e sem indicativo numérico

<span id="page-14-2"></span>Fazem parte desses elementos a folha de aprovação, a dedicatória e a(s) epígrafe(s).

# 3 PROJETO DE PESQUISA

<span id="page-14-3"></span>O trabalho de Conclusão de Curso I do curso de Psicologia consiste na definição da proposta de pesquisa, cuja estrutura segue o NBR 15287/2011.

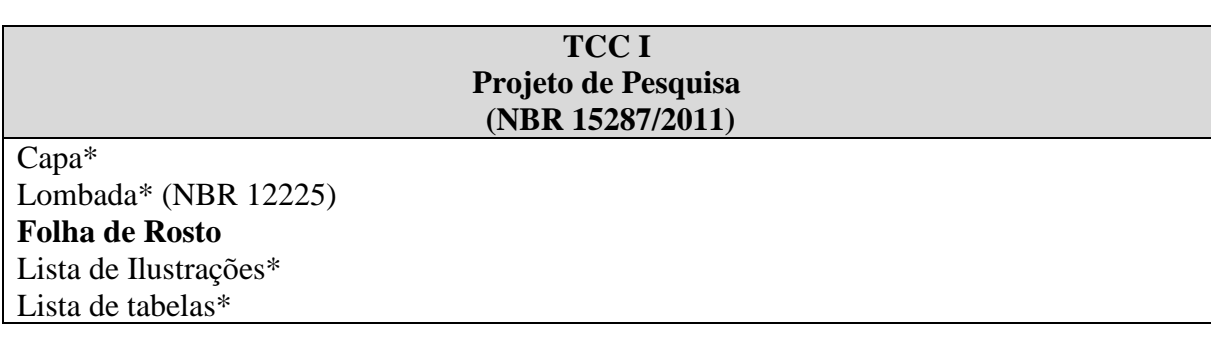

Lista de abreviaturas e siglas\* Lista de Símbolos\* **Sumário (NBR 6027/2012) Introdução** (Devem ser expostos o tema do projeto, problema a ser abordado, a(s) hipótese(s), quando couber (em), bem como o(s) objetivo(s) a ser (em) atingido(s) e a(s) justificativa $(s)$ ). **Referencial Teórico Metodologia da Pesquisa Recursos Cronograma Referências (NBR 6023)** Glossário\* Apêndice\* Anexo\* Índice\*

\*Elementos Opcionais

# <span id="page-16-0"></span>**4 ESTRUTURA E CONTEÚDO DA DISSERTAÇÃO**

A estrutura de um trabalho acadêmico compreende: elementos pré-textuais, elementos textuais e elementos pós-textuais que estão abaixo relacionados na ordem em que obrigatoriamente devem aparecer no documento.

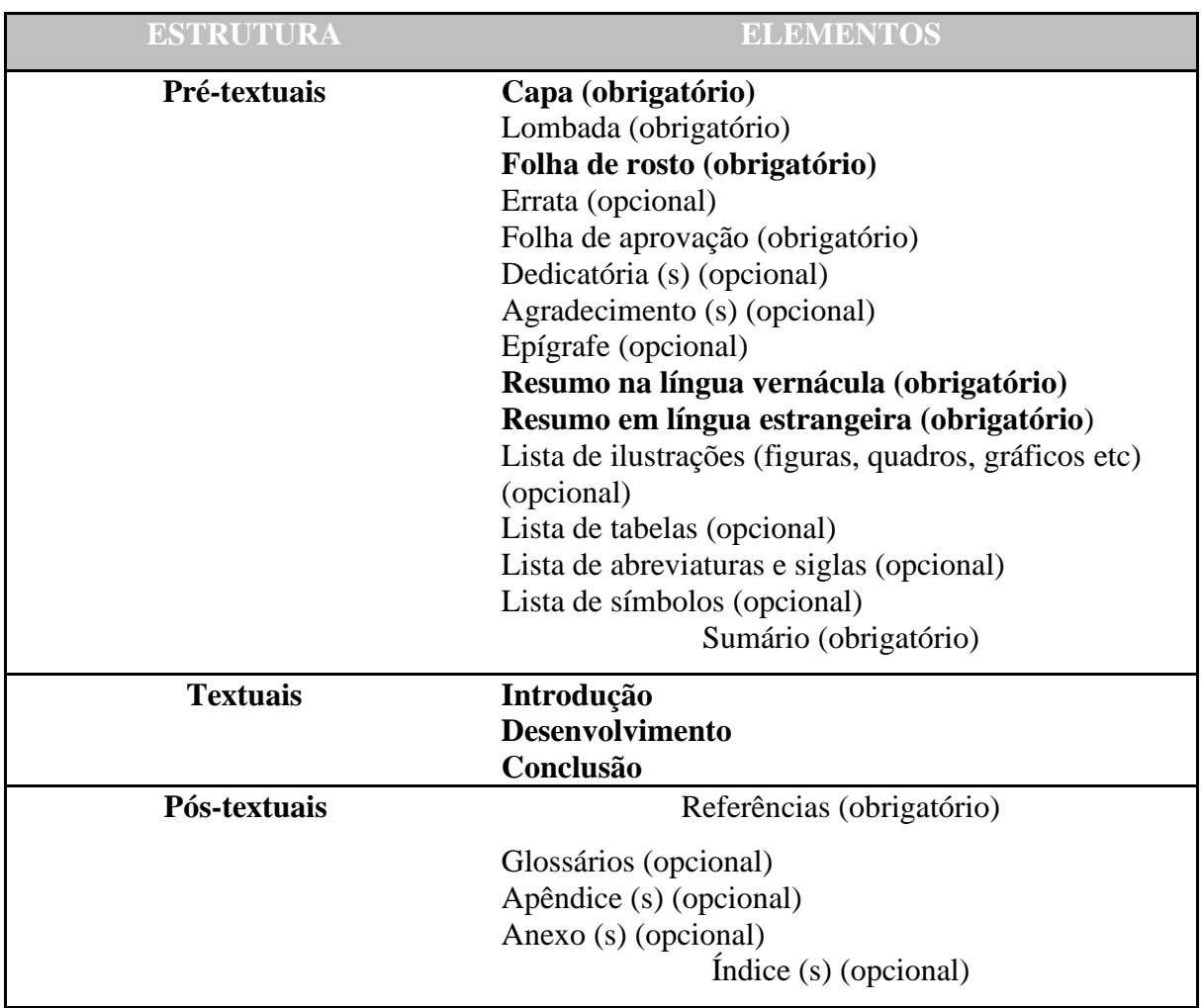

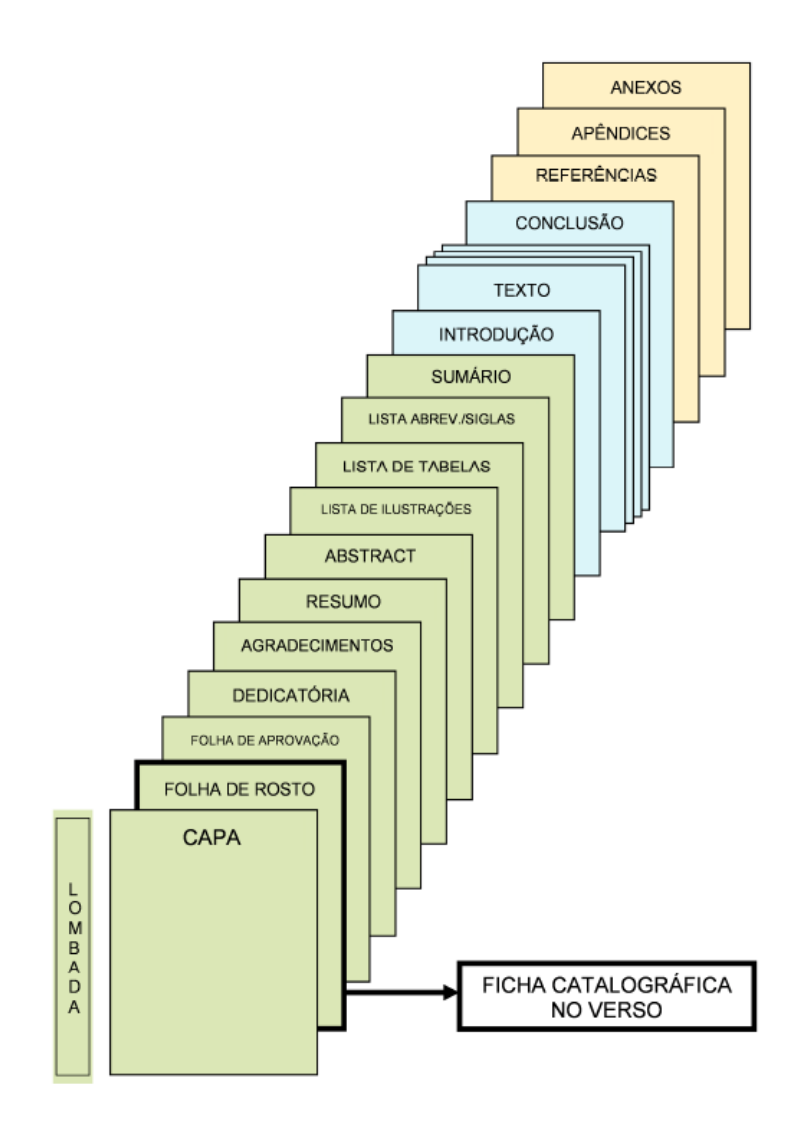

Figura 5. Estrutura da dissertação

# <span id="page-17-0"></span>**4.1 Elementos Pré-Textuais**

A seguir serão apresentados os itens pré-textuais de um trabalho acadêmico, a saber: capa, lombada, folha de rosto, composição institucional e ficha catalográfica<sup>1</sup>, errata, folha de aprovação, dedicatória, agradecimentos, epígrafe, resumo, *abstract*, lista de ilustrações, tabelas e símbolos e sumário.

<sup>1</sup> A ficha catalográfica é dispensada nos trabalhos de conclusão de curso da Graduação, por isso não será detalhada neste documento.

#### <span id="page-18-0"></span>*4.1.1 Capa (obrigatório)*

Deve conter identificação institucional e curso, nome do(s) autor (es), título, subtítulo (se houver), números de volumes (se houver mais de um deve constar em cada capa a especificação do respectivo volume), local e ano da entrega (Apêndice A).

# <span id="page-18-1"></span>*4.1.2 Lombada*

Obrigatório apenas para os trabalhos encadernados. Para efeito de padronização a lombada deve conter: sigla da instituição, ou seja,, nome completo do autor na ordem direta (impresso longitudinalmente e legível de cima para baixo da lombada) e o ano da entrega (Apêndice B).

#### <span id="page-18-2"></span>*4.1.3 Folha de rosto (obrigatório)*

Esta página dever conter os elementos essenciais à identificação do trabalho, ou seja: nome do autor; título do trabalho; subtítulo (se houver); número de volumes (se houver mais de um deve constar em cada folha de rosto e especificação do respectivo volume); natureza (tese, dissertação, monografia, trabalho de conclusão de curso e outros); objetivo do trabalho (aprovação em disciplina, grau pretendido: mestre, especialista, bacharel etc.); nome da instituição à qual o trabalho é apresentado, nome do orientador, local e ano da entrega (Apêndice C).

# <span id="page-18-3"></span>*4.1.4 Errata (opcional)*

Deve ser inserida logo após a folha de rosto. Deve conter lista de folhas e linhas em que ocorrem erros, seguidas das correções.

# *Exemplo:*

#### **ERRATA**

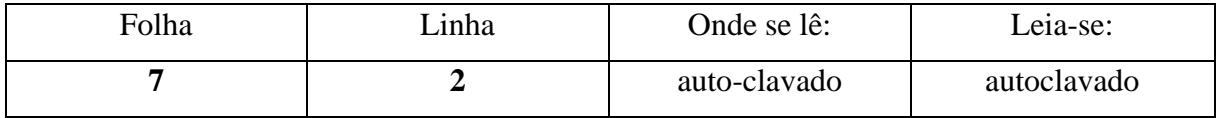

Embora seja um recurso autorizado pela ABNT, seu uso deve ser restringido, uma vez que denota pouco cuidado ao revisar o trabalho antes da versão final.

#### <span id="page-19-0"></span>*4.1.5 Folha aprovação (obrigatório)*

Este elemento deve ser apresentado nos exemplares de defesa e apresentação final do trabalho e deve conter: autor, título, subtítulo (se houver), natureza (tese, dissertação, monografia, trabalho de conclusão de curso e outros); nome da instituição à qual o trabalho é apresentado, indicando o título pretendido (mestre, bacharel, especialista etc.), nome, titulação e assinaturas dos componentes da banca examinadora e instituições a que pertencem, local e data de aprovação.

Incluir esta folha devidamente assinada pela banca na versão final do trabalho (Apêndice D).

#### <span id="page-19-1"></span>*4.1.6 Dedicatória(s) (opcional)*

Espaço dedicado ao autor para se prestar homenagem ou dedicar seu trabalho a alguém (Apêndice E).

### <span id="page-19-2"></span>*4.1.7 Agradecimento(s) (opcional)*

Nesse item, o autor tem a possibilidade de fazer os agradecimentos de forma destacada às pessoas e/ou instituições que contribuíram significativamente para elaboração do trabalho ou para o alcance dos seus objetivos (Apêndice F).

# <span id="page-19-3"></span>*4.1.8 Epígrafe (opcional)*

Espaço no qual o autor pode apresentar uma citação, que de certa forma embasou a construção do trabalho, seguida da indicação da fonte, devendo, inclusive, constar das referências listadas ao final do trabalho (Apêndice G).

#### <span id="page-20-0"></span>*4.1.9 Resumo em Língua vernácula (obrigatório)*

Deve ser elaborado conforme o desenho de pesquisa (APA, item 2.04). É o texto sucinto e abrangente do conteúdo do trabalho. Um resumo bem preparado pode ser o parágrafo mais importante em um artigo, pois a maioria das pessoas terá seu primeiro contato com um artigo lendo apenas o resumo (Apêndice H).

#### **Atenção**

- O resumo inicia-se numa folha independente;
- Deve ser apresentado em um único bloco de texto, ou seja, sem recuo de parágrafo;
- Deve ser digitado em fonte normal e espaçamento 1,5 entre as linhas.
- A regra diz que esse limite varia de periódico para periódico, embora essa variação se encontre no limite de 150 a 500 palavras (NBR 6028/2003).
- A incorporação de palavras-chave em seu resumo tem por objetivo reforçar a possibilidade de o usuário encontrar o artigo.
- O título resumo deve aparecer em letra minúscula e inicial maiúscula, centralizado no alto da página, parágrafo único, sem recuo.

### <span id="page-20-1"></span>4.1.9.1 Palavras-chave

Logo abaixo do resumo, devem constar as palavras-chave (descritores) representativas do conteúdo do trabalho, escolhidas, preferencialmente, em um vocabulário controlado. Esses descritores devem ser precedidos da expressão Palavras-chave: separadas entre si por vírgula e finalizadas sem ponto, conforme APA.

Apresentar de três a cinco palavras ou expressões representativas do estudo realizado. Separar do texto do resumo por um espaço em branco (1,5), com recuo de parágrafo (1,25 cm). Apresentar as palavras-chave em ordem alfabética.

### Exemplo:

**Palavras-chave:** adolescentes, comportamentos antissociais, terapia comportamental

<span id="page-21-0"></span>O Abstract é elemento opcional, com as mesmas características do resumo em língua vernácula, seguido logo abaixo das palavras representativas do conteúdo do trabalho, isto é, Keywords (Apêndice I).

<span id="page-21-1"></span>4.1.10.1 Keywords

 As "Keywords" são a tradução para o inglês das palavras-chave apresentadas em Língua Vernácula.

*Exemplo:*

**Keywords:** adolescents, antisocial behaviors, behavioral therapy

#### <span id="page-21-2"></span>*4.1.11 Lista de Ilustrações (opcional)*

Deve apresentar as ilustrações de acordo com a ordem apresentada no texto, com cada item designado por seu nome específico (desenhos, esquemas, fluxogramas, fotografias, gráficos, mapas, organogramas, plantas, quadros, retratos e outros), acompanhado do respectivo número de página em que está localizado.

Recomenda-se a elaboração de lista própria para cada tipo de ilustração, desde que a lista apresente mais de três itens de cada tipo. Caso contrário, pode-se elaborar uma única lista denominada "LISTA DE ILUSTRAÇÕES", identificando-se, necessariamente, o tipo de ilustração antes do número (Apêndice J).

### *4.1.12 Lista de tabelas (opcional)*

Elemento opcional, que deve ser elaborado de acordo com a ordem apresentada no texto, com cada item designado por seu nome específico, acompanhado do respectivo número da página (Apêndice K).

#### <span id="page-22-0"></span>*4.1.13 Lista de abreviaturas e siglas (opcional)*

É a relação em ordem alfabética das abreviaturas e siglas empregadas no trabalho, com o significado correspondente.

Embora se trate de um elemento opcional, a lista é de grande ajuda para os leitores de apenas parte do trabalho, já que a descrição da sigla, usualmente, só aparece na primeira ocorrência do texto (Apêndice L).

#### <span id="page-22-1"></span>*4.1.14 Lista de símbolos (opcional)*

Recomenda-se que os símbolos sejam relacionados conforme a ordem apresentada no texto, com o devido significado (Apêndice M).

#### <span id="page-22-2"></span>*4.1.15 Sumário (Obrigatório)*

O sumário é o último elemento pré-textual do trabalho.Trata-se da enumeração dos capítulos, seções e outras partes do trabalho, devendo ser elaborado, indicando os itens na ordem em que se sucedem no texto, com indicação da página inicial (Apêndice N).

Observações gerais:

- As seções deverão ser indicadas, utilizando a tipologia das fontes utilizadas nos títulos das seções do trabalho (primárias, secundárias, terciárias etc.);
- Os itens pré-textuais como: folha de rosto, folha de aprovação, dedicatória, agradecimentos, epígrafe, resumo, abstract, lista de ilustrações e tabelas, lista de abreviaturas e símbolos não devem constar no sumário;
- Alinhar os títulos das seções pela margem esquerda do número de subseção mais extenso, inclusive os elementos pós-textuais;
- Não usar traço ou ponto entre o número da seção e o título (apenas um espaço de caractere);
- Não utilizar a palavra "capítulo" diante da numeração;
- Em obra de mais de um volume, o sumário deverá figurar completo em todos os volumes.

Mais detalhes nas normas NBR 6027 e NBR 6024.

#### <span id="page-23-0"></span>**4.2 Elementos Textuais**

Parte principal do texto, que contém a exposição ordenada e pormenorizada do assunto, constituída de três partes fundamentais: introdução, desenvolvimento e conclusão.

#### <span id="page-23-1"></span>*4.2.1 Introdução (obrigatório)*

Parte inicial do texto. Não se deve escrever a palavra Introdução no topo da página, mas escrever o título do trabalho centralizado, em negrito e em letras maiúsculas e minúsculas. Dê um espaçamento e inicie a Introdução com um parágrafo que desperte o interesse do leitor em ler o restante do trabalho. Seguir as orientações do item 2.05 do Manual de publicação da APA.

#### <span id="page-23-2"></span>*4.2.2 Desenvolvimento (obrigatório)*

Parte principal do texto, que contém a exposição ordenada e pormenorizada do assunto. Divide-se em seções e subseções, que variam em função da abordagem do tema e do método.

# <span id="page-23-3"></span>*4.2.3 Conclusão/Considerações Finais (obrigatório)*

É a recapitulação sintética dos resultados e da discussão do estudo ou pesquisa. Deve apresentar deduções lógicas e correspondentes à situação problema e aos objetivos propostos.

#### <span id="page-23-4"></span>**4.3 Elementos Pós-Textuais**

A seguir são apresentados os itens pós-textuais de um trabalho acadêmico, a saber: referências, glossário, apêndices e anexos.

#### <span id="page-23-5"></span>*4.3.1 Referências (obrigatório)*

É o conjunto padronizado de elementos que permitem a identificação de um documento, no todo ou em parte. Constitui-se de uma lista ordenada alfabeticamente de documentos citados pelo autor do trabalho. Deve-se obedecer às Normas APA para elaboração das referências, capítulos 6 e 7.

Nas Referências devem constar obrigatoriamente todas as obras citadas no trabalho. Documentos utilizados como suporte para a elaboração do trabalho, como dicionários gerais, normas para apresentação, entre outros não devem ser referenciados.

Pontos de atenção na elaboração das referências:

- Inicie a lista de referências em nova página;
- A palavra Referências deve aparecer em letras maiúsculas, centralizada e negrito;
- As referências são alinhadas à esquerda;
- O recurso tipográfico (*itálico*) é utilizado para destacar o elemento título da publicação, e deve ser uniforme em todas as referências de um mesmo documento.
- As referências devem ser digitadas, usando espaço simples entre as linhas e um espaço em branco para separá-las.
- A APA publica as referências no formato *hanging incident,* ou seja, a primeira linha de cada referência inicia-se junto à margem esquerda e as linhas subsequentes recuam a direita. Recuo de 0,75 ou 3 espaços.

#### <span id="page-24-0"></span>*4.3.2 Glossário (opcional)*

É uma relação, em ordem alfabética, de palavras ou expressões de uso restrito ou de sentido obscuro, acompanhadas das respectivas definições, com o objetivo de esclarecer o leitor sobre o significado dos termos empregados no trabalho.

### <span id="page-24-1"></span>*4.3.3 Apêndice(s) (opcional)*

São textos ou documentos elaborados pelo autor, a fim de complementarem sua argumentação, sem prejuízo da unidade nuclear do trabalho. Podem-se incluir nos apêndices: questionários de pesquisas, tabulação de dados, ilustrações e outros documentos preparados pelo autor.

- Sua paginação deve ser contínua a do texto;
- Inicie cada apêndice em uma página separada;
- Deve ser precedido da palavra APÊNDICE, identificado por letras maiúsculas consecutivas, travessão e pelo respectivo título. Utilizam-se letras maiúsculas dobradas, na identificação dos apêndices, quando esgotadas as letras do alfabeto (NBR 14724/2011)

#### *Exemplo:*

#### APÊNDICE A - Instrumento de Coleta de Dados

#### <span id="page-25-0"></span>*4.3.4 Anexo(s) (opcional)*

São documentos não elaborados pelo autor, que servem de fundamentação, comprovação ou ilustração à parte nuclear do trabalho.

Podem-se incluir nos anexos: leis, ilustrações e outros documentos não elaborados pelo autor.

Sua paginação deve ser contínua a do texto. O título 'Anexo' deve aparecer em maiúscula e centralizado. Se o artigo possui apenas um anexo use apenas o rótulo 'Anexo', se possui dois ou mais, rotule cada um com uma letra maiúsculas na ordem como são mencionados no texto: 'ANEXO A', 'ANEXO B', etc. Cada anexo deve ter um título e no texto deve ser citado por seus rótulos.

*Exemplo:*

**Anexo A –** Ficha de Avaliação do Paciente

Sempre que necessário e conveniente, faça, no corpo do texto, remissões aos apêndices e anexos, visando orientar a leitura e propiciar a verificação e comprovação de seus argumentos.

Em hipótese alguma o autor poderá anexar a versão original dos dados de seu trabalho. Se realmente for necessário, devem ser anexadas as cópias dos dados originais, com o cuidado de ocultar aquelas informações que, de alguma forma, possam identificar o participante.

# <span id="page-26-0"></span>**5 ESTRUTURA E CONTEÚDO DO ARTIGO**

O objetivo do artigo científico é apresentar uma revisão teórica atualizada sobre determinado tema de estudo, e, no caso de trabalho empírico, metodologia, análise e discussão dos resultados. As seções e subsecções do artigo dependem do tipo de desenho de pesquisa.

A extensão do artigo deve ser de 15 a 25 páginas. No geral, os artigos devem ter a estrutura apresentada.

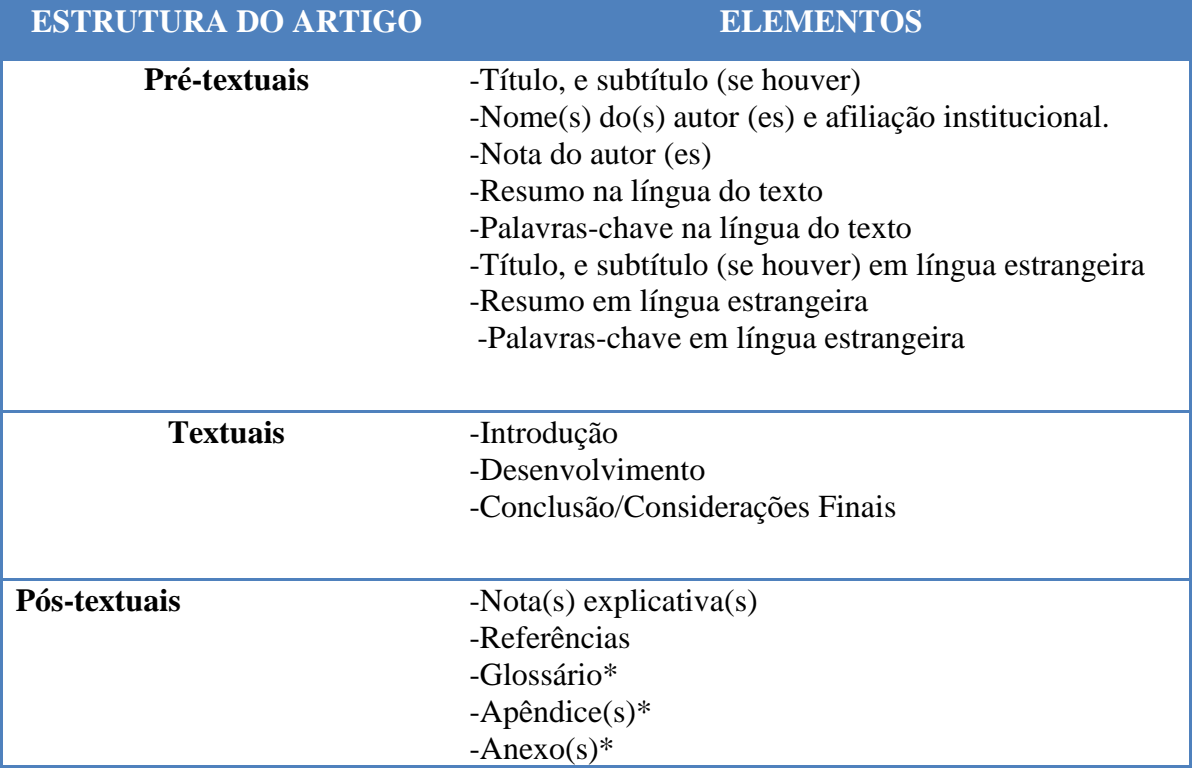

#### <span id="page-26-1"></span>**5.1 Capa**

A capa é redigida com os seguintes elementos:

- **Running head.** Consiste numa abreviatura do título (máximo de 50 caracteres incluindo letras, pontuação e espaços entre palavras) apresentada no cabeçalho de todas as páginas para identificar o artigo. Deve ser apresentado em maiúsculas e alinhado à esquerda. Por exemplo, no caso do presente artigo o título foi abreviado para "MANUAL APA". O número da página deve estar alinhado à direita na mesma linha do Running Head (tipo de letra Times New Roman, tamanho 10).
- **Título -** Um título deve sumariar a ideia principal do artigo de forma simples e, se possível, com estilo. Deve ser uma afirmação concisa do tópico principal e deve

identificar as variáveis ou questões teóricas sob investigação e a relação entre elas. Em relação à formatação, o título posiciona-se na metade superior da página, centrado entre as margens, e as principais palavras devem iniciar-se por letra maiúscula.

- Ele deve ser autoexplicativo;
- Evite palavras sem muita finalidade;
- Evite o uso de abreviaturas;
- Recomenda-se que um título não tenha mais que 12 palavras.

Consultar Manual APA, item 2.01. Modelo de capa, APÊNDICE O.

▪ **Nome do(S) Autor (es) e Afiliação Institucional -** Todo artigo inclui o nome do autor e a afiliação institucional.

Atenção:

- Escreva seu primeiro e últimos nomes por extenso e os nomes intermediários abreviados (ex: Maria Amélia C. M. Silva).
- O nome do professor-orientador e do co-orientador, se houver, é escrito *abaixo do nome do aluno no mesmo formato.*
- A afiliação do aluno, do professor orientador e do co-orientador, se houver, (Centro Universitário de Anápolis - UniEvangélica) deve ser centralizada abaixo do nome do(s) professor (es).

Consultar Manual APA, item 2.02.

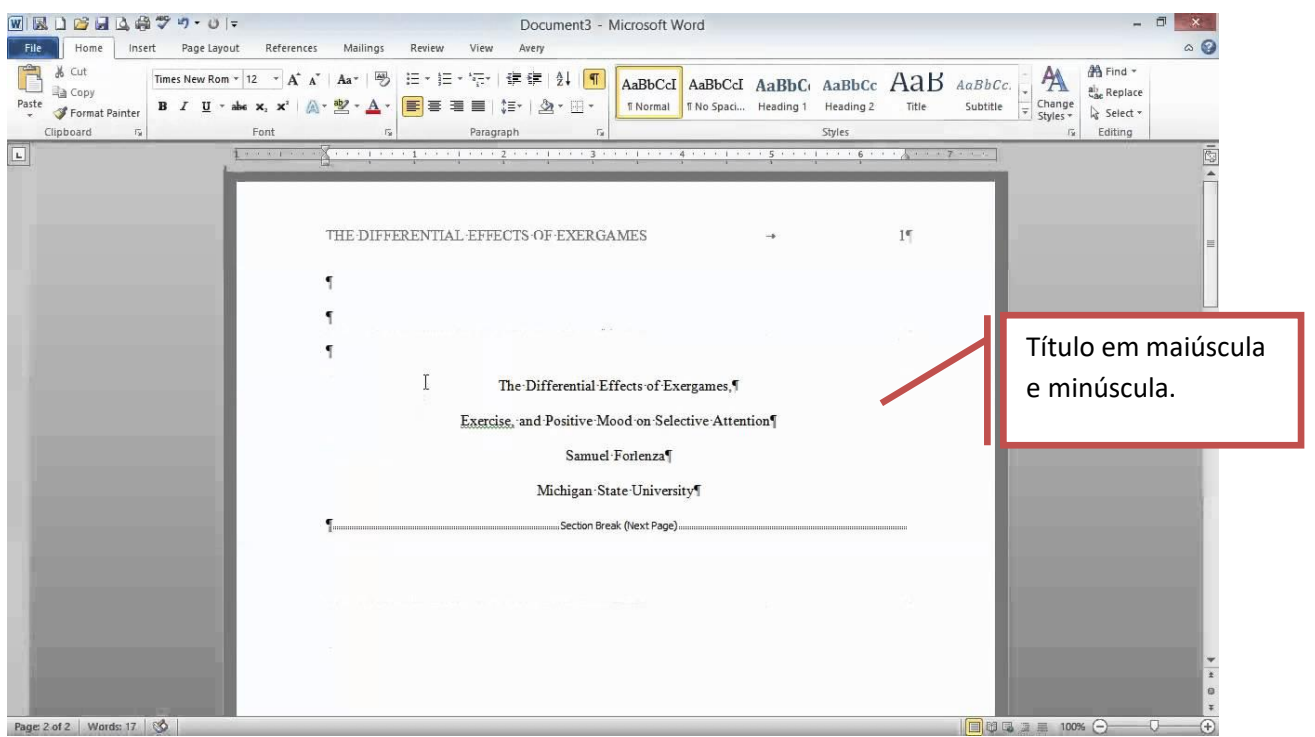

*Figura 6.* Modelo de capa de artigo, conforme APA.

▪ **Nota do Autor (es) -** Nota do autor é utilizada para identificar a filiação departamental de cada autor, fazer agradecimento, apresentar declarações de isenção ou de conflitos de interesse e informar um forma de contato para o leitor interessado. É um texto breve de no máximo quatro parágrafos curtos, orientados detalhadamente pela APA no capítulo 2, item 2.03 (Apêndice O).

# <span id="page-28-0"></span>**5.2 Resumo**

É o texto sucinto e abrangente dos conteúdos do artigo, permite aos leitores analisar de forma rápida o conteúdo do artigo, além de permitir fazer as indexações.

# **Atenção**

- O título resumo deve aparecer em letra minúscula e inicial maiúscula, centralizado no alto da página, parágrafo único, sem recuo.
- A regra diz que esse limite varia de periódico para periódico, embora essa variação se encontre no limite de 150 a 250 palavras.

No *Manual APA* encontram-se as características para cada tipo de estudo, item 2.04.

#### <span id="page-29-0"></span>**5.3 Palavras- Chave**

Logo abaixo do resumo, devem constar as palavras (descritores) representativas do conteúdo do trabalho, escolhidas, preferencialmente, em um vocabulário controlado. Esses descritores devem ser precedidos da expressão Palavras-chave. Listar pelo menos três e no máximo cinco palavras-chave (em **letras minúsculas** e **separadas por vírgula**)

# <span id="page-29-1"></span>**5.4 Abstract**

O Abstract é elemento obrigatório, com as mesmas características do resumo em língua vernácula, seguido logo abaixo das palavras representativas do conteúdo do trabalho, isto é, Keywords.

Consultar Manual da APA, item 2.04.

## <span id="page-29-2"></span>**5.5 Keywords**

 As "Keywords" são a tradução para o inglês das palavras-chave apresentadas em Língua Vernácula.

## <span id="page-29-3"></span>**5.6 Introdução**

O objetivo da introdução consiste em apresentar o problema e descrever a estratégia utilizada para a sua investigação. Para isso, é necessário rever a literatura que sustenta a linha de argumentação seguida no trabalho. A APA (2012) recomenda a reflexão sobre uma série de questões a responder ao longo da introdução. Em particular: (a) porque é este problema importante ou relevante? (pretende contribuir para a clarificação de inconsistências na literatura ou para a resolução de um problema social); (b) como se relaciona o presente estudo ou trabalho com a literatura? (não implica apresentação de perspectiva histórica de investigação no campo, mas antes a análise crítica dos trabalhos diretamente relacionados com o atual, tendo em consideração um critério de continuidade lógica); (c) quais são as hipóteses e os objetivos e respectiva ligação com a teoria?; (d) qual a relação entre as hipóteses e o delineamento da investigação?; e, por fim, (e) quais são as potenciais implicações teóricas e/ou práticas do estudo/trabalho?

O texto se deve iniciar pelos aspectos mais gerais e, progressivamente, avançar para os mais específicos.

- Relembramos que a introdução se inicia sempre na terceira página do manuscrito e que dispensa o título relativo à seção. Em vez disso, pode apresentar-se novamente o título do artigo, centrado e em maiúsculas e minúsculas;
- Dê um espaçamento 1,5 e inicie a Introdução com um parágrafo que desperte o interesse do leitor em ler o restante do trabalho. Discuta a literatura científica, mas não inclua uma revisão histórica exaustiva. Uma revisão acadêmica de trabalhos anteriores fornece um histórico apropriado e reconhece o trabalho de outros autores.
- Inclua referências apenas a trabalhos pertinentes à questão específica e não a trabalhos de importância genérica.
- Enfatize descobertas relevantes, questões metodológicas e conclusões importantes. Depois de apresentar o problema, de desenvolver a revisão bibliográfica faça uma justificativa da escolha do tema e apresente os objetivos do trabalho.

Consultar Manual APA, item 2.05.

### <span id="page-30-0"></span>**5.9 Desenvolvimento**

Parte principal do texto, que contém a exposição ordenada e pormenorizada do assunto. Divide-se em seções e subseções, que variam em função da abordagem do tema e do método.

O Manual APA detalha orientações para as seções e subseções, conforme desenho de pesquisa, em seu apêndice, p. 282-290.

Consultar também Manual APA, item 2.06 a 2.08.

# **5.10 Referências**

As referências reconhecem o trabalho de estudiosos anteriores e fornecem um modo confiável de localizá-lo. Na lista de referências devem constar obrigatoriamente todas as obras citadas no trabalho. Ainda na lista, o título 'Referências' deve aparecer com a inicial maiúscula e as demais minúsculas centralizado.

Inicie a lista de referências em uma nova página. Para orientação completa, consulte Capítulos 6 e 7 do Manual da APA e Apêndice P.

#### <span id="page-31-0"></span>**5.11 Notas De Rodapé**

As notas de rodapé são usadas para apresentar conteúdo adicional ou reconhecer a situação referente à permissão de direitos autorais.

Numere todas as notas de rodapé consecutivamente na ordem em que elas aparecem no artigo com numerais arábicos sobrescritos.

Consultar Manual APA, item 2.12.

#### <span id="page-31-1"></span>**5.12 Apêndices**

São textos ou documentos elaborados pelo(s) autor (es) e são utilizados como materiais suplementares ao conteúdo do artigo.

O título 'Apêndice' deve aparecer com a inicial maiúscula e as demais minúsculas centralizado. Se o artigo possui apenas um apêndice use apenas o rótulo 'Apêndice', se possui dois ou mais, rotule cada um com uma letra maiúscula na ordem como são mencionados no texto: 'Apêndice A', 'Apêndice B', etc. Cada apêndice deve ter um título e no texto deve ser citado por seus rótulos. Sua paginação deve ser contínua a do texto.

Exemplo:

Apêndice A Instrumento de Coleta de Dados

# <span id="page-32-0"></span>**5 APRESENTAÇÃO DE RESULTADOS**

Nessa seção, apresentam-se os dados coletados e as análises realizadas sobres a esses. O nível de detalhe adequado é o que permite justificar as conclusões. Os resultados podem ser apresentados por meio de tabelas e/ou figuras, que devem ser colocadas no corpo do texto, logo após a sua chamada.

O uso de tabelas e figuras deve permitir ao autor apresentar maior quantidade de informação ao leitor, de modo mais eficiente e compreensível que a forma textual, além de não representar repartição de informação já fornecida no texto.

As tabelas e figuras de autoria própria não possuem a nota/fonte.

Este item não pretende esgotar as formas de apresentação de resultados. Para consulta mais detalhada, consulta Manual APA, Capítulo 2, item 2.05 e Capítulo 5.

#### <span id="page-32-1"></span>**5.1 Tabelas**

Tabelas apresentam geralmente valores numéricos, dados ordenados em colunas e linhas. As tabelas também podem conter outras entradas além de algarismos, por exemplo, texto, contando que o exemplo de linhas por colunas seja mantido. Ver exemplo em Tabela 5.16, APA 2012, p. 178.

- Para apresentar os dados escolha um meio que os apresente de forma clara e econômica. As tabelas apresentam valores exatos e podem ilustrar efetivamente os principais efeitos.
- Nas normas da APA, as tabelas não têm linhas verticais. Utilize apenas linhas horizontais para destacar o cabeçalho e o final da tabela.
- Não repita informações em figuras e tabelas. Apresente os dados em apenas uma das duas formas, escolhendo a apresentação mais clara e simples ao leitor. Evite utilizar uma das duas formas quando o dado pode ser apresentado economicamente em algumas linhas de texto.
- Todas as tabelas e figuras devem ser comentadas no corpo do trabalho antes de serem apresentadas. Quando não couber na mesma página, o texto deve ser continuado e as tabelas ou figuras devem aparecer na próxima página após sua menção no texto.
- Tabelas longas são aceitáveis e devem indicar sua continuação na próxima página.

■ O tipo de fonte utilizado na tabela pode ser a mesma do texto (Times New Roman) e/ou outro não serifado (*sans serif*) como, por exemplo, Arial, Helvetica, Tahoma, Verdana, as quais apresentam legibilidade e informação direta (APA, 2012, p. 263).

## <span id="page-33-0"></span>*5.1.1 Título de tabelas*

O título de tabela precisa ser breve, claro e explicativo. Ele deve ser colocado acima da tabela, no canto superior esquerdo, e logo abaixo da palavra Tabela (com a inicial maiúscula), acompanhada do número que a designa. As tabelas são apresentadas com números arábicos de forma sequencial e dentro do texto como um todo. Ex.: Tabela 1, Tabela 2, Tabela 3 etc.

A fonte do título da tabela deve ser a mesma utilizada no texto. Times New Roman tamanho 12, com espaçamento simples entre o nome da tabela e a descrição desta. É facultativo grafar o cabeçalho em negrito, desde que seja mantida uniformidade em todas as tabelas.

*Exemplo:*

**Tabela 1** Apresentação de resultados

# <span id="page-33-1"></span>*5.1.2 Citando as tabelas no texto*

Ao citar tabelas no corpo do texto escrever apenas o número referente a tabelas, por exemplo: Tabela 1, Tabela 2, Tabela 3, etc. (a palavra 'Tabela' deverá ser apresentada com a primeira letra maiúscula). Nunca escreva 'tabela abaixo', 'tabela acima' ou ainda, 'tabela da página XX'.

# <span id="page-33-2"></span>*5.1.3 Notas de tabelas*

A fonte utilizada nas notas da tabela deve ser Times New Roman, tamanho 10, espaçamento simples. A palavra '*Nota*. ' deve vir em itálico seguido por ponto final.

As tabelas podem ter três tipos de notas: notas gerais, notas específicas e notas de probabilidade. As notas são apresentadas na margem esquerda (sem recuo) abaixo da tabela; devem ser ordenadas de acordo com a sequência: nota geral, nota específica e nota de probabilidade. Cada tipo de nota deve ser apresentado em nova linha. "As notas são úteis para eliminar a repetição no corpo de uma tabela"

Tipo de notas:

- **Nota geral:** "Uma nota geral qualifica, explica ou fornece informação relativa à tabela como um todo e termina com uma explicação de quaisquer abreviaturas, símbolos, e assemelhados."
- **Nota específica:** refere-se a uma coluna, linha ou item em particular, deve ser indicada por letras minúsculas sobrescritas (a, b, c);
- **Nota de probabilidade:** indica os resultados de testes de significância e é indicada por asterisco (\*) ou outro símbolo

# **Modelo de Nota Geral:**

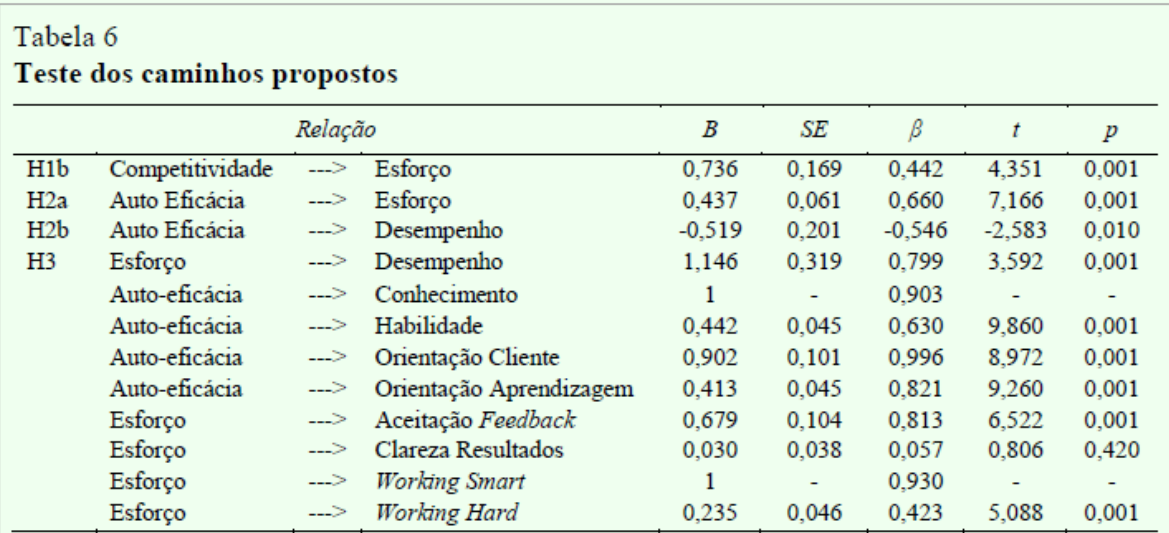

Nota. B = coeficientes não padronizados;  $\beta$  = coeficientes padronizados; SE = erro-padrão; t = teste t; p = teste de significância. Adaptado de "Os Fatores Preditores do Desempenho de Vendas: Um Estudo com Vendedores Atacadistas," de P. H. Donassolo e C. A. Matos, 2014, RBGN - Revista Brasileira de Gestão de Negócios, 16, p. 459.

#### Na lista de referências:

Donassolo, P. H., & Matos, C. A. (2014). Os fatores preditores do desempenho de vendas: Um estudo com vendedores atacadistas. RBGN - Revista Brasileira de Gestão de Negócios, 16(52), 448-465. doi:10.7819/rbgn.v16i52.1686

**Nota.** Retirado de http://biblioteca.fecap.br/wp-content/uploads/2012/08/Manual-APA-regras-gerais-de-estilo-eformata%C3%A7%C3%A3o-de-trabalhos-acad%C3%AAmicos.pdf

## **Modelo de Nota Específica:**

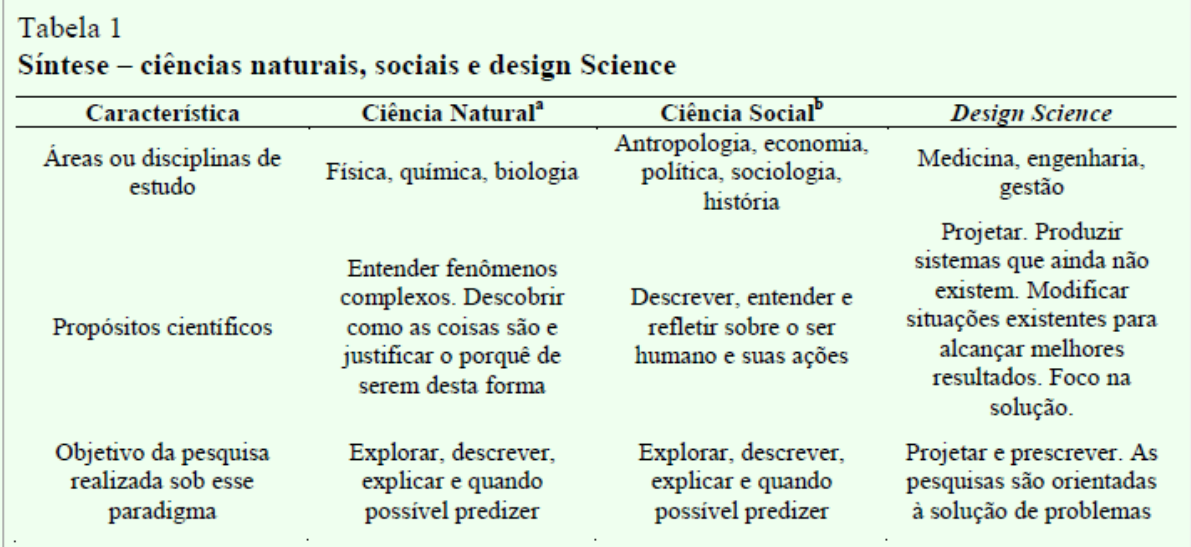

Nota. Adaptado de "Explicações Científicas: Introdução à Filosofia da Ciência," de L. Hegenberg, 1969; "Design and natural science research on information technology," de S. T. March e G. F. Smith, 1995, Decision Support Systems, 15, 251-266; "The Sciences of the Artificial," de H. A. Simon, 1996; e "Developing Design Propositions Through Research Synthesis," de D. Denyer, D. Tranfield e J. E. Van Aken, Organization Studies, 29(3), 393-413.

<sup>a</sup>Criada sem intervenção humana. <sup>b</sup>Busca a compreensão do ser humano no ambiente a que pertence.

#### Na lista de referências:

Denyer, D., Tranfield, D., & Van Aken, J. E. (2008). Developing design propositions through synthesis. Organization Studies,  $29(3)$ , 393-413. research doi:10.1177/0170840607088020

Hegenberg, L. (1969). Explicações científicas: Introdução à filosofia da ciência. São Paulo: Ed. Herder.

Simon, H. A. (1996). The sciences of the artificial (3rd ed.). Cambridge: MIT Press.

**Nota.** Retirado de http://biblioteca.fecap.br/wp-content/uploads/2012/08/Manual-APA-regras-gerais-de-estilo-eformata%C3%A7%C3%A3o-de-trabalhos-acad%C3%AAmicos.pdf
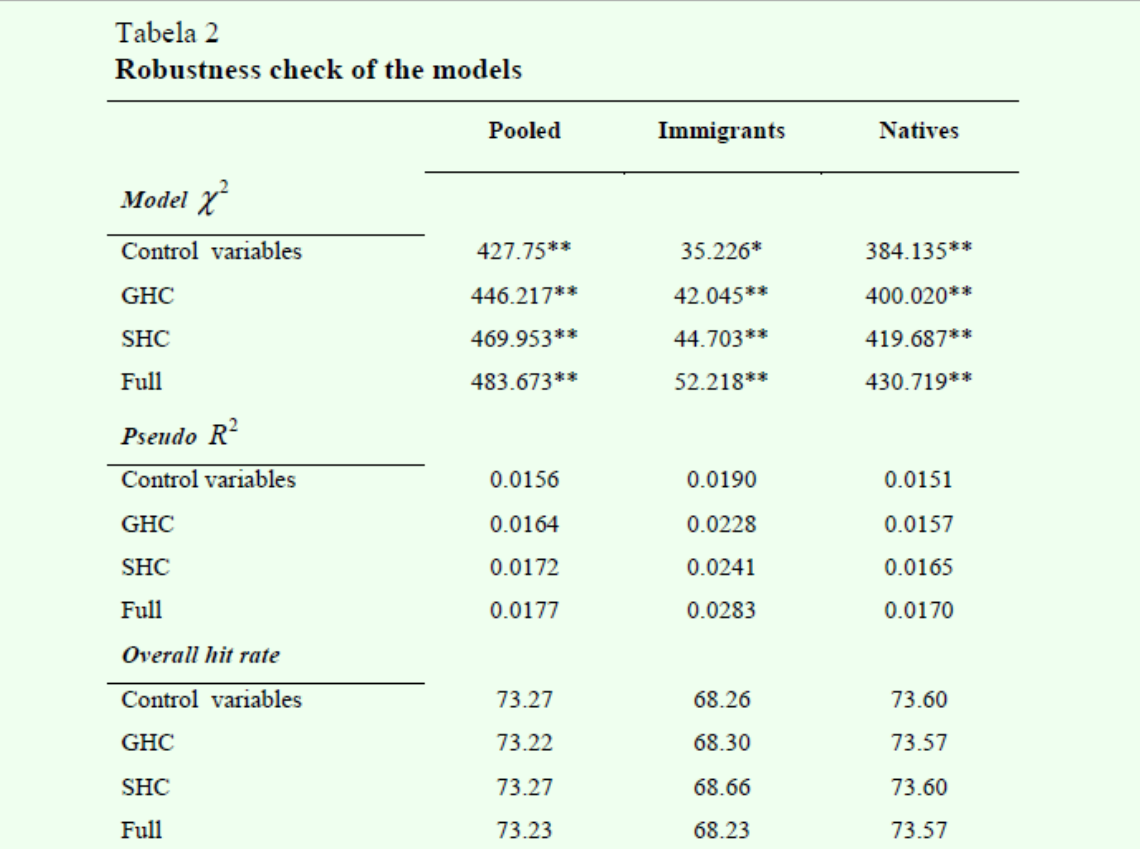

### **Modelo de Nota de Probabilidade:**

Nota. Table shows chi-squared values with degrees of freedom in parenthesis. Adapted from "Perceived Controllability and Fairness In Performance Evaluation," by E. Schiehll and S. Landry, 2014, RBGN - Revista Brasileira de Gestão de Negócios, 16, p. 495. \*Significant at 95%. \*\* Significant at 99%

#### Na lista de referências:

Schiehll, E., & Landry, S. (2014). Perceived controllability and fairness in performance evaluation. RBGN - Revista Brasileira de Gestão de Negócios, 16(52), 484-503. doi:10.7819/rbgn.v16i52.1782

**Nota.** Retirado de [http://biblioteca.fecap.br/wp-content/uploads/2012/08/Manual-APA-regras-gerais-de-estilo-e](http://biblioteca.fecap.br/wp-content/uploads/2012/08/Manual-APA-regras-gerais-de-estilo-e-formata%C3%A7%C3%A3o-de-trabalhos-acad%C3%AAmicos.pdf)[formata%C3%A7%C3%A3o-de-trabalhos-acad%C3%AAmicos.pdf](http://biblioteca.fecap.br/wp-content/uploads/2012/08/Manual-APA-regras-gerais-de-estilo-e-formata%C3%A7%C3%A3o-de-trabalhos-acad%C3%AAmicos.pdf)

#### *5.1.4 Tabelas reproduzidas de outras fontes*

As tabelas reproduzidas de outra fonte devem apresentar, na nota geral, abaixo da tabela, sua fonte completa, mesmo que seja uma adaptação, utilizando a fonte Times New Roman, tamanho 10, espaçamento simples e com o número da página da fonte original como em uma citação direta.

#### **Modelo de Fonte:**

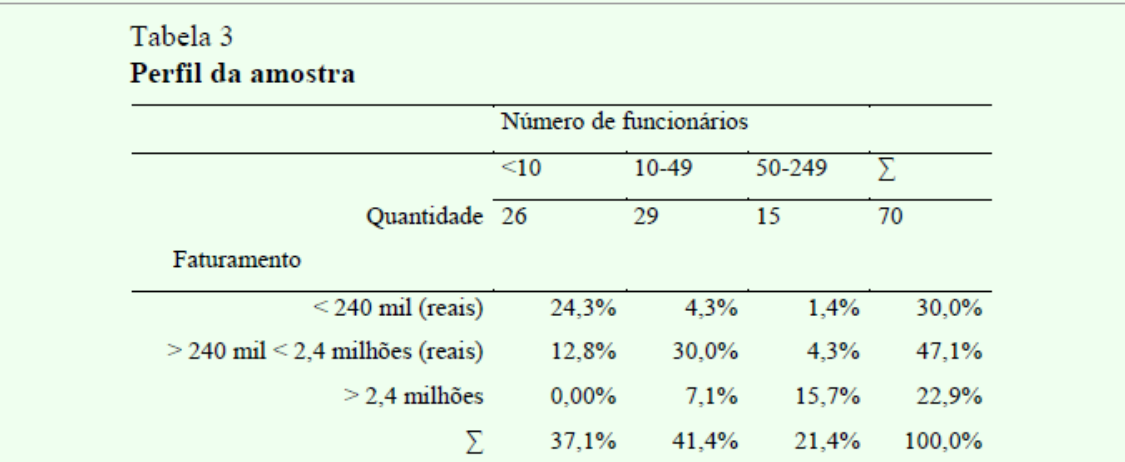

Nota. Fonte: Recuperado de "What do Small Business Owner-Managers do? A Managerial work perspective." de J. Oliveira, E. Escrivão Fº, M. S. Nagano, A. S. Ferraudo e D. Rosim, 2015, Journal of Global Entrepreneurship Research, 5, p. 11.

#### Na lista de referências:

Oliveira, J., Escrivão, E., F°., Nagano, M. S., Ferraudo, A. S. & Rosim, D. (2015). What do small business owner-managers do? A managerial work perspective. Journal of Global Entrepreneurship Research, 5(1), 1-21.

**Nota.** Retirado de http://biblioteca.fecap.br/wp-content/uploads/2012/08/Manual-APA-regras-gerais-de-estilo-eformata%C3%A7%C3%A3o-de-trabalhos-acad%C3%AAmicos.pdf

## **5.2 Figuras**

São consideradas figuras: desenhos, gráficos, fluxogramas, fotografias, ilustrações, mapas, organogramas, enfim imagens que acompanhem um texto.

As figuras devem ser inseridas o mais próximo possível do trecho a que se refere, conforme projeto gráfico do trabalho.

A identificação das figuras deve aparecer na parte inferior, precedida da palavra designativa, seguida de seu número de ordem de ocorrência no texto, em algarismos arábicos e do respectivo título, usando fonte Times New Roman de tamanho 12.

Indicar a fonte quando a figura for extraída de outra obra (se do próprio autor não é preciso indicação), utilizando fonte tamanho 10, estilo regular e espaçamento simples.

#### *5.2.1 Título de Figuras*

O título explica a Figura de maneira concisa, mas discursiva. Ele deve ser colocado em baixo da figura, segundo APA (2012), como legenda e numerado com números arábicos de forma sequencial, dentro do texto, como um todo, precedido pela palavra Figura (com a inicial maiúscula). Ex.: Figura 1, Figura 2, Figura 3, etc.

Depois do título, quaisquer outras informações necessárias para esclarecimentos da figura deveram ser acrescidas à legenda, como por exemplo, unidades de medida, símbolos, escalas, abreviaturas e fontes.

*Exemplo:*

**Figura 1.** Representatividade dos projetos e do volume de recursos com participação de empresas intervenientes em relação ao total constante no banco de dados da FINEP.

**Figura 2.** *Proposed framework for Apparel Industry*.

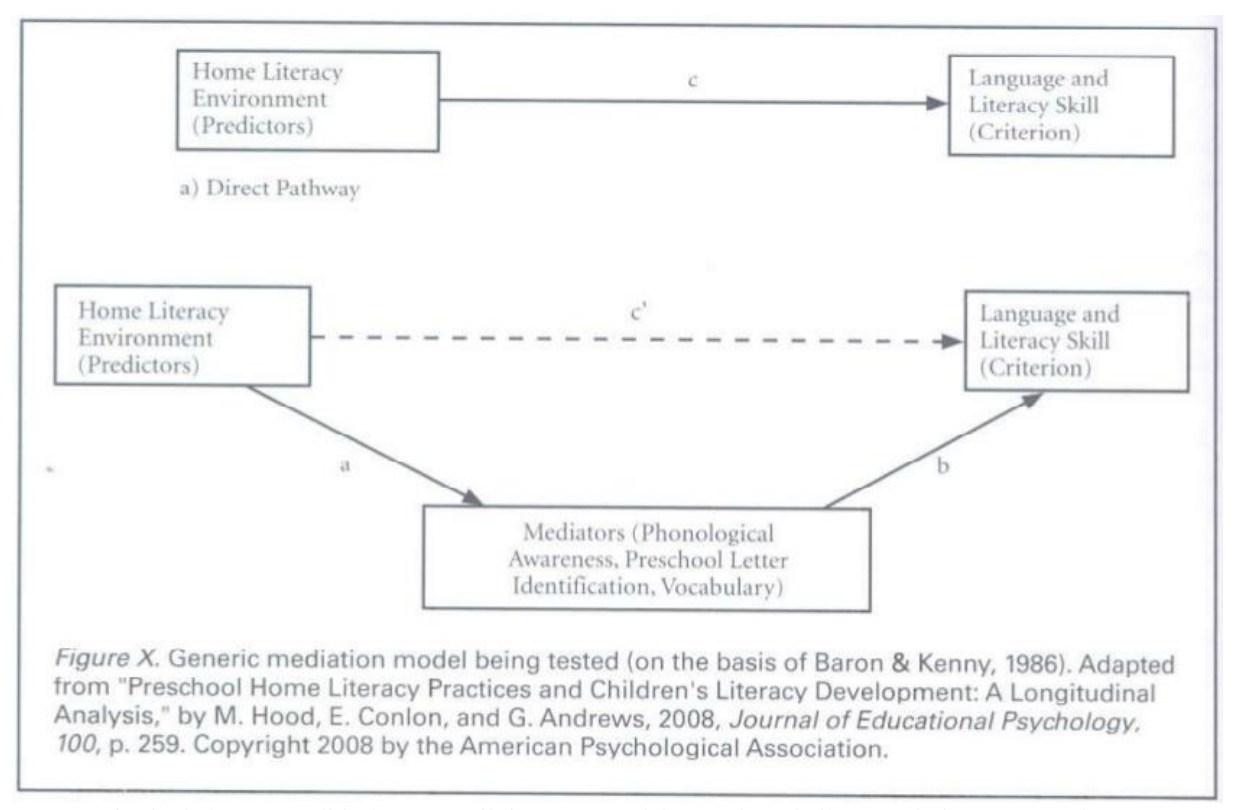

**Nota.** Retirado d[e https://pt.slideshare.net/BibliotecaFEA/elaborao-de-trabalhos-acadmicos-apa-6-ed](https://pt.slideshare.net/BibliotecaFEA/elaborao-de-trabalhos-acadmicos-apa-6-ed)

#### *5.2.2 Legenda de figuras*

A legenda é a explicação dos símbolos utilizados na figura e deve ser colocada fora dos limites da figura.

## *5.2.3 Citando as figuras no texto*

Ao citar figuras no corpo do texto escreva apenas o número referente à figura, por exemplo: Figura 1, Figura 2, Figura 3, etc. (a palavra 'Figura' deverá ser apresentada com a primeira letra em maiúscula). Nunca escreva 'figura abaixo', figura acima', ou ainda, 'figura da página XX', pois a numeração das páginas do artigo pode se alterar durante sua formatação.

## *5.2.4 Figuras reproduzidas de outra fonte*

As figuras reproduzidas de outra fonte devem se apresentar em Times New

Roman, tamanho 10, abaixo da tabela, a sua fonte completa, mesmo que seja uma adaptação. Exemplo:

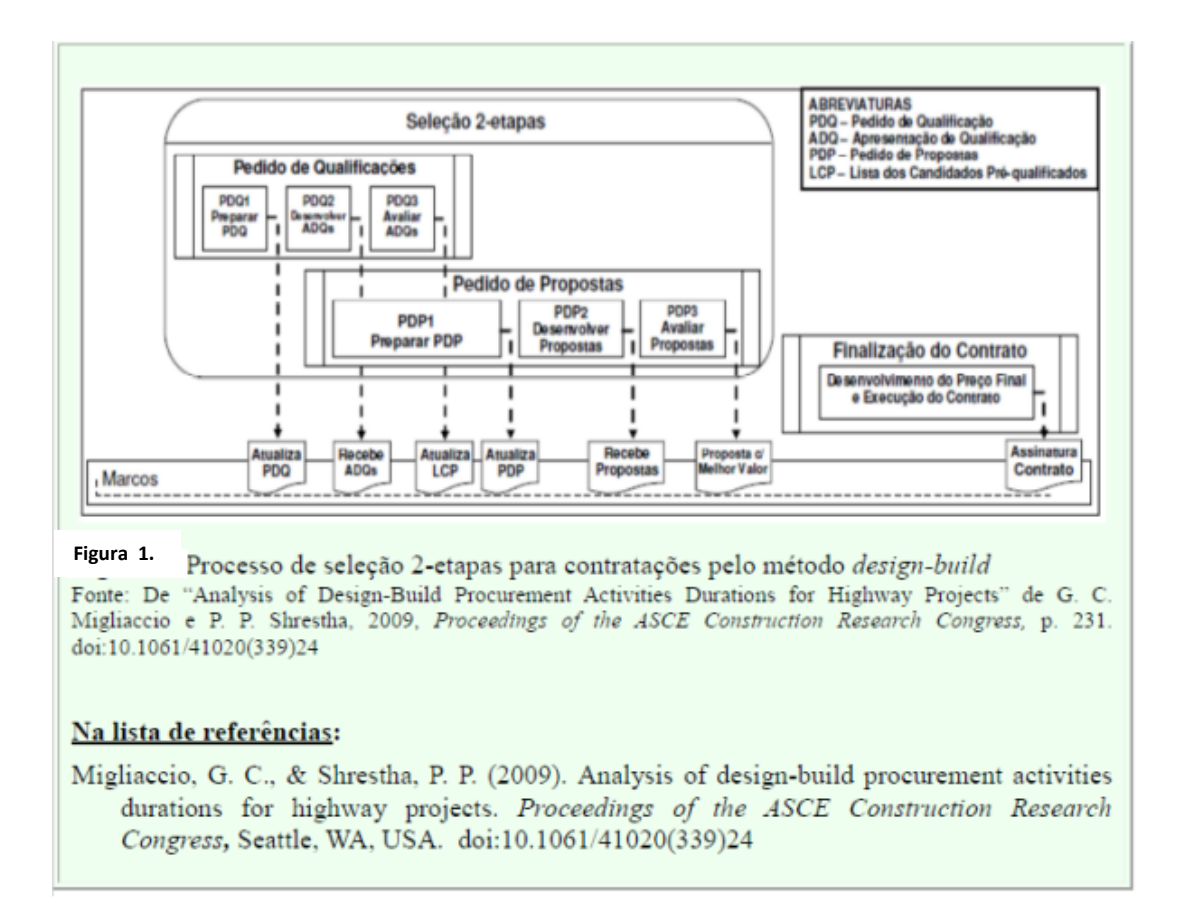

#### **6 RECONHECENDO FONTES**

Cite trabalho das pessoas cujas ideias, teorias ou pesquisas tenham influenciado diretamente seu trabalho. As citações de um trabalho significam que você leu o trabalho citado.

As orientações completas do reconhecimento de fontes $2$  devem ser consultadas no capítulo 6 do Manual de Publicação da APA.

#### **6.1 Citação Direta**

É a transcrição (reprodução integral) de parte da obra consultada, conservando-se a grafia, pontuação, idioma etc. As aspas devem ser usadas nesse caso para citar as palavras exatas do outro autor, reconhecendo, dessa forma, a autoria. A reprodução de um texto com menos de 40 palavras deve ser incorporada ao texto colocando-a entre aspas duplas (" "). Usar

<sup>&</sup>lt;sup>22</sup> A maioria de exemplos de citações, referências tabelas e figuras utilizados neste manual foram retirados de Manual de normalização de trabalhos acadêmicos: de acordo com as normas da APA da FECAP.

aspas simples (' ') dentro de aspas duplas para isolar o material que na fonte original estava incluído entre aspas duplas.

Colocar sinais de pontuação entre aspas apenas se estiverem contidos no original. Se, no texto citado, houver erro de ortografia, pontuação ou gramática, inserir a expressão *sic* entre colchetes e em itálico imediatamente após o erro. Para incluir explicações numa citação original, usar colchetes.

## Exemplos:

De acordo com Loss e Sapiro (2005), "a abordagem terapêutica dos adolescentes no contexto da saúde mental coletiva deve priorizar o atendimento sistemático e continuado" (p. 76).

Segundo Silveira e Furlan (2003), "o poder é produtivo, está muito mais ligado ao dizer 'sim' do que ao dizer 'não'" (p. 180).

As transcrições com 40 ou mais palavras devem ser digitadas num bloco independente, omitindo as aspas. A citação em bloco deve ser iniciada em uma nova linha com recuo de cinco espaços da margem esquerda (1,25cm). As linhas subsequentes devem ser digitadas em alinhamento com o recuo. Caso haja parágrafos adicionais dentro da citação, recue a primeira linha cinco espaços da margem da citação.

#### Exemplo:

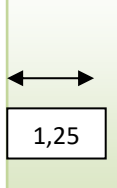

Miele (1993) constatou que: O "efeito placebo", que havia sido verificado em estudos anteriores, desapareceu quando os comportamentos foram estudados desta forma. Além disso, os comportamentos nunca se apresentaram novamente [itálico nosso], mesmo quando fármacos reéis [sic] foram administrados. Estudos anteriores [por exemplo, Abdullah, 1984; Fox, 1979] evidentemente precipitaram-se ao atribuir os resultados a um efeito placebo. (p. 276).

#### *6.1.2 Citação indireta*

É o texto criado com base na obra do autor consultado, em que se reproduz o conteúdo e ideias do documento original; dispensa o uso de aspas duplas.

#### Exemplo:

O processo de globalização, ao contrário de como se apresenta, poderia ser um fator redutivo da chamada "fratura social" operando para que as populações carentes tivessem acesso a computadores, internet e à maioria dos recursos informacionais (Levisky, 2001).

Barros e Dupret (2004) consideram que a criação de espaços que mantenham as crianças fora da violência urbana, bem alimentadas e cuidadas atende às necessidades imediatas da mãe trabalhadora.

### *6.1.3 Citação de citação*

É a citação direta ou indireta de um texto que se refere ao documento original, que não se teve acesso. Indicar, no texto, o sobrenome do(s) autor(es) do documento não consultado, seguido da data, da expressão citado por e do sobrenome do(s) autor(es) do documento consultado, data e página. E deve-se incluir a citação da obra consultada nas Referências.

Exemplo:

De acordo com Gama (1929, p. 292, citado por Tilio & Caldana, 2005), o objetivo é "viciar a sua inocência ou pervertendo-lhe, de qualquer modo, o seu senso moral" (pp. 156- 157).

#### *6.1.4 Citação de fontes informais*

Quando obtidas através de comunicações pessoais, anotações de aulas, trabalhos de eventos não publicados (conferências, palestras, seminários, congressos, simpósios etc.), emails etc., citam-se no texto as iniciais do prenome e o sobrenome do comunicador e a data. As referências não são incluídas no final do trabalho.

#### Exemplo:

K. W. Schaie (comunicação pessoal, 18 de abril de 1993) ...

#### *6.1.5 Apresentação de autores no texto*

As citações devem ser indicadas no texto pelo sistema de chamada autor-data. Consideram-se como elementos identificadores: autoria (pessoal, institucional ou entrada pela primeira palavra do título em caso de autoria desconhecida) e ano da publicação referida.

Para a citação direta é obrigatório incluir o(s) número(s) da(s) página(s). A forma da entrada do nome do autor (pessoal ou institucional) na citação deve ser a mesma utilizada nas Referências.

#### **Um autor**

Quando o autor faz parte do texto deve-se citar apenas o ano de publicação entre parênteses. Se o autor não faz parte do texto deve-se colocar o nome e o ano separados por vírgula e entre parênteses.

Exemplos:

Conforme Dudley (1984), em pesquisa divulgada ... ou Pesquisa divulgada recentemente (Dudley, 1984), aponta que ...

## **Dois autores**

Os sobrenomes dos autores citados no texto devem vir separados pela letra "e", seguidos do ano de publicação. Se forem citados dentro de parênteses, devem vir separados por "&".

#### Exemplos:

Jossua e Metz (1976), assinalam que ... ou ... (Jossua & Metz, 1976).

#### **Três a cinco autores**

Nas citações com três, quatro ou cinco autores, na primeira vez em que aparecem no texto são citados os sobrenomes de todos os autores separados por vírgula, com exceção do último que deve ser separado do anterior pela letra "e". Estando a citação entre parêntesis, o último autor deve ser precedido por "&". Nas citações subsequentes, incluir apenas o

sobrenome do primeiro autor seguido da expressão latina et al. (sem itálico) e do ano de publicação.

Exemplos:

Ribeiro, Alves e Rodrigues (2000) afirmam que ... ou Ribeiro et al. (2000), afirmam que ... … (Wasserstein, Zappulla, Rosen, Gerstman, & Rock, 1994) … (Wasserstein et al., 1994).

### **Entidades coletivas**

A primeira vez que aparece no texto, citar pela forma em que aparece na referência, seguida da sigla entre colchetes. Nas citações subsequentes citar apenas a sigla.

Exemplos:

(National Institute of Mental Health [NIMH], 1991) (NIMH, 1991) ou (Universidade de São Paulo [USP], 2000). USP (2000) 4.10 VÁRIOS TRABALHOS DE AUTORES **DIFERENTES** 

A Tabela1 ilustra os estilos básicos de citação.

# **Tabela 1**

Estilos básicos de citação

| <b>TIPO DE</b>                         | 1ª Citação                                | Citações seguintes   | 1ª Citação direta                           | Citações seguintes    |
|----------------------------------------|-------------------------------------------|----------------------|---------------------------------------------|-----------------------|
| <b>CITAÇÃO</b>                         | <b>Indireta</b>                           | <b>Indiretas</b>     | (transcrição)                               | diretas               |
|                                        | (paráfrase)                               | (paráfrase)          |                                             | (transcrição)         |
| Uma obra com<br>1 autor                | Silva (2012)                              | Silva (2012)         | (Silva, 2012)                               | (Silva, 2012)         |
| Uma obra com                           | Silva e Costa (2012)                      | Silva e Costa (2012) | (Silva & Costa,                             | (Silva & Costa,       |
| 2 autores                              |                                           |                      | 2012)                                       | 2012)                 |
| Uma obra com                           | Silva, Costa e                            | Silva et al. (2012)  | (Silva, Costa &                             | (Silva et al. 2012)   |
| 3 autores                              | Martins (2012)                            |                      | <b>Martins</b> , 2012)                      |                       |
|                                        |                                           |                      |                                             |                       |
| Uma obra com<br>4 autores              | Silva, Costa, Martins                     | Silva et al. (2012)  | (Silva, Costa,<br>Martins & Amaral,         | (Silva et al., 2012)  |
|                                        | e Amaral (2012)                           |                      | 2012)                                       |                       |
| Uma obra com                           | Silva, Costa,                             | Silva et al. (2012)  | (Silva, Costa,                              | (Silva et al., 2012)  |
| 5 autores                              | Martins, Amaral e                         |                      | Martins, Amaral &                           |                       |
|                                        | Gomes (2012)                              |                      | Gomes 2012)                                 |                       |
| Uma obra com                           | Silva et al. (2012)                       | Silva et al. (2012)  | (Silva et al., 2012)                        | (Silva et al., 2012)  |
| 6 ou mais autores                      |                                           |                      |                                             |                       |
|                                        | Amaral e Correia,                         | Amaral e Correia,    | (Amaral & Correia,                          | (Amaral & Correia,    |
| Uma obra que não<br>tenha autores, mas | eds. (2012)                               | eds. (2012)          | eds. 2012)                                  | eds. 2012)            |
| sim editores ou                        |                                           |                      |                                             |                       |
| tradutores                             |                                           |                      |                                             |                       |
| (coloca-se ed;                         |                                           |                      |                                             |                       |
| $trad$ )                               |                                           |                      |                                             |                       |
|                                        |                                           |                      |                                             |                       |
| Instituição como<br>autor (conhecidos  | Instituto Português<br>da Qualidade (IPQ, | IPQ (2012)           | (Instituto Português<br>da Qualidade [IPQ], | (IPQ, 2012)           |
| através de                             | 2012)                                     |                      | 2012)                                       |                       |
| abreviaturas)                          |                                           |                      |                                             |                       |
|                                        |                                           |                      |                                             |                       |
| Instituição como                       | University of                             | University of        | (University of                              | (University of        |
| autor (quando não é                    | Pittsburgh (2012)                         | Pittsburgh (2012)    | Pittsburgh, 2012)                           | Pittsburgh, 2012)     |
| conhecido por                          |                                           |                      |                                             |                       |
| abreviaturas)                          |                                           |                      |                                             |                       |
| Uma obra sem                           | Livro: Arte em                            | Livro: Arte em       | Livro: (Arte em                             | Livro: (Arte em       |
| autor: entra pelo                      | Portugal (2012)                           | Portugal (2012)      | Portugal, 2012)                             | Portugal, 2012)       |
| título da obra                         | Artigo: "História da                      | Artigo:" História da | Artigo: ("História da                       | Artigo: ("História da |
|                                        | expansão" (2012)                          | expansão" (2012)     | expansão", 2012)                            | expansão", 2012)      |
|                                        | <b>NOTA:</b> se for um                    |                      |                                             |                       |
|                                        | título de um livro                        |                      |                                             |                       |
|                                        | ou revista use                            |                      |                                             |                       |
|                                        | itálico no título; se                     |                      |                                             |                       |
|                                        | for um capítulo de<br>um livro, um artigo |                      |                                             |                       |
|                                        | de revista ou página                      |                      |                                             |                       |
|                                        | web use aspas no                          |                      |                                             |                       |
|                                        | título;                                   |                      |                                             |                       |

## **7 RECONHECENDO FONTES: REFERÊNCIAS**

As referências são listadas pela ordem alfabética do apelido dos autores e depois por ordem cronológica quando o nome do primeiro autor se repetir. Tal como nas citações no corpo de texto, quando se tem duas ou mais publicações do mesmo autor no mesmo ano, devem colocar-se letras minúsculas depois da data.

Todos os nomes que apareçam no corpo de texto devem aparecer na seção "Referências". Não se coloca, nesta seção, autores que não tenham sido citados no texto.

## **7.1 Espaçamento**

Devem ser elaboradas, utilizando: espaçamento simples entre linhas; separadas por um espaço simples em branco; com deslocamento na segunda linha de 0,75cm alinhamento à esquerda.

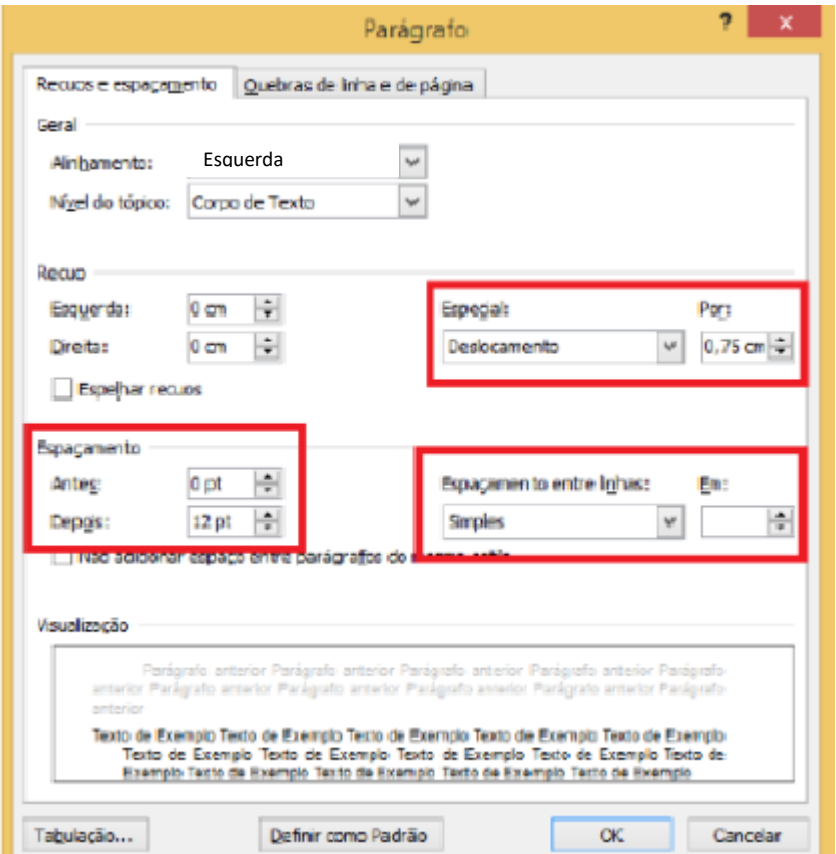

#### **7.2 Abreviaturas**

Uso de pontos em abreviaturas referenciais. Exemplo:

> Capítulo: Cap. ou Chapter: Chap. Edição ou Edition: ed. Editor(es): Ed. ou Eds. Coordenador(es): Coord. ou Coords. Organizador(es): Org. ou Orgs. Sem data ou No date: n.d. Página: p. ou Páginas: pp.

#### **7.3 Componentes das Referências**

Para os componentes das referências como: autor e editor; data de publicação; título, informações de publicação; fontes eletrônicas e informações de localizador, data de publicação para fontes eletrônicas, consultar Manual de Publicação APA, 6ª edição, item 6.27 a 6.32. A seguir, serão apresentadas algumas particularidades.

## **7.3.1** *Regras para descrição de autores*

Pessoa(s) física(s) responsável (is) pela criação do conteúdo intelectual ou artístico de um documento.

- A entrada de autoria deve ser indicada pelo sobrenome do autor, seguido pelo(s) prenome(s) abreviado(s).
- Se os prenomes do autor forem hifenizados, conservar o hífen e abreviar os prenomes incluindo um ponto depois de cada inicial.
- Quando houver de dois a sete autores responsáveis pela obra, estes devem ser separados por vírgula, exceto o último que deve ser separado do anterior por vírgula seguida de &.
- Quando o número de autores for oito ou mais, devem-se indicar os seis primeiros, inserir reticências e acrescentar o último autor.
- Em referência de um livro com organizador, editor ou outra responsabilidade pela obra, colocar o nome do(s) organizador (es), editor (es), etc. na posição de autor e acrescentar as respectivas abreviaturas (ver exemplo 4.1.5).
- Autores corporativos, como por exemplo, associações e órgãos governamentais devem ser escritos por extenso e alfabetados pela primeira palavra significativa do nome. Uma subdivisão é precedida pelo órgão a qual pertence.
- Quando não há autor, iniciar a referência pelo título, ordenado alfabeticamente pela primeira palavra significativa, seguido pela data de publicação. Neste caso, o título deve permanecer em itálico.
- Indicar a palavra Anônimo (*Anonymous*) apenas quando o documento estiver assim assinado.

# *7.3.2 Regras para a data, ano de publicação*

Para descrição de data e ano publicação a APA indica que:

- Coloque entre parênteses o ano em que o trabalho foi publicado (para trabalhos não publicados ou publicados informalmente, informe o ano em que o trabalho foi produzido);
- Para revistas, boletins informativos e jornais, indique o ano seguido da data exata de publicação, separados por vírgula e entre parênteses (Ano, Mês Dia). Se a data é informada como estação do ano, indique o ano e a estação, separados por vírgula e entre parênteses;
- Escreva *in press (no prelo)* entre parênteses para artigos que foram aceitos para publicação, mas ainda não foram publicados. Não indique a data até que o artigo realmente tenha sido publicado;
- Caso não haja datas disponíveis, escreva *n.d.* entre parênteses.

## *7.3.3 Regras para descrição de títulos*

Para todos os tipos de obras, use inicial maiúscula apenas na primeira palavra do título e do subtítulo (quando houver), e de nomes próprios.

Para particularidades de cada obra, consulte os exemplos dos modelos de referências.

### *7.3.4 Informações de publicação*

Na elaboração das referências é necessário ater-se às regras de descrição das informações relacionadas ao local de publicação e editora para o caso de livros e relatórios e; volume, número e páginas para o caso de periódicos, boletins e revistas.

Para livros e relatórios:

- informe a cidade e estado onde a editora está localizada;
- use dois pontos depois da localidade;
- indique o nome da editora da maneira mais breve possível que possa ser compreendida;
- Se duas ou mais localidades da editora são citadas no livro, use a primeira da lista;
- quando o autor também é quem publica, use Autor (ou Author) para indicar a editora.

Para periódicos, boletins e revistas:

- indique o número do volume em itálico após o título do periódico. Não use *Vol.* antes do número;
- inclua o número da edição do periódico (se disponível) junto ao número do volume. Informe o número da edição entre parênteses imediatamente depois do número do volume; não use itálico. Informe as páginas inicial e final do material citado.

## *7.3.5 Regras para descrição de edição*

A edição só deve ser mencionada a partir da segunda, sendo que as abreviaturas das edições seguem o idioma da obra.

- **Em português usar:**  $(2^a \text{ ed.})$ ,  $(3^a \text{ ed.})$ ,  $(4^a \text{ ed.})$
- Em inglês: (2nd ed.), (3rd ed.), (4th ed.), (5th ed.)

As emendas e acréscimos à edição podem ser indicados de forma abreviada. Exemplo: 3ª ed. rev. e aum.

Exemplo:

Porter, M. E. (1999). *The competitive advantage of nations* (2nd ed.). London: Macmillan.

Silva, L. M. (2004). *Contabilidade governamental: Um enfoque administrativo* (7a ed.). São Paulo: Atlas.

#### *7.3.6 Ordenação das referências*

As referências devem ter uma ordenação alfabética ascendente. Na ordenação alfabética, os artigos (definidos e indefinidos) são desprezados.

A ordem alfabética é feita pelo sobrenome do primeiro autor seguido pelas iniciais dos primeiros nomes.

## *7.3.7 Trabalhos do mesmo autor*

Na ordenação de vários trabalhos com o mesmo primeiro autor ou com os mesmos autores na mesma ordem, são ordenadas pelo ano de publicação.

*Exemplo:*

Porter, M. E. (1986). *Estratégia competitiva: Técnicas para análise de indústria e concorrência.* Rio de Janeiro: Campus.

Porter, M. E. (1991). *Vantagem competitiva: Criando e sustentando um desempenho superior* (3ª ed.). Rio de Janeiro: Campus.

Porter, M. E. (1999). *The competitive advantage of nations* (2nd ed.). London: Macmillan.

Porter, M. E. (2000). *Competição = on competition: Estratégias competitivas essenciais*  (5ª ed.). Rio de Janeiro: Campus.

#### *7.3.8 Trabalhos do mesmo primeiro autor precedem de autores múltiplos*

Em casos em que tenha citações de uma obra de autor e outras obras deste mesmo autor com outros autores, a ordem na lista de referência deverá ser primeiro pelo único autor e as posteriores pelos autores múltiplos.

Exemplo:

Barney, J. (2010). Firm resources and sustained competitive advantage. *Journal of Management, 17*(1), 99-120.

Barney, J., & Clark, D. N. (2007). *Resource based theory: Creating and sustaining competitive advantage.* Oxford: Oxford University Press.

#### *7.3.9 Trabalhos do mesmo primeiro autor com diferentes autores*

Quando um autor tem várias obras citadas no trabalho, escrito com outros autores, na lista de referência o primeiro autor é mantido e a ordenação alfabética seguirá pelo segundo autor e assim sucessivamente.

#### Exemplo:

- Barney, J., & Arikan, A. M. The resource-based view: Origins and implications. In M. A. Hitt, R. E. Freeman, & J. S. Harrison (Eds), *The Blackwell Handbook of Strategic Management* (Chap. 5, pp. 124-188). Indianapolis: Blackwell Publishing.
- Barney, J., & Clark, D. N. (2007). *Resource based theory: Creating and sustaining competitive advantage.* Oxford: Oxford University Press.

Barney, J., David, J. K. J., & Wright, M. (2011). The future of resource-based theory: Revitalization or decline? *Journal of Management, 37*(5), 110-175.

#### *7.3.10 Trabalhos do mesmo autor com a mesma data de publicação*

Trabalhos do mesmo primeiro autor (ou com os mesmos dois ou mais autores na mesma ordem) com a mesma data de publicação devem ser colocados por ordem alfabética pelo título.

Para distinguir as referências e consequentemente as citações usam-se letras após o ano. Exemplo:

Porter, M. E. (1999a). *Competição: Estratégias competitivas essenciais* (2a ed.). Rio de Janeiro: Campus.

Porter, M. E. (1999b). *Competitive advantage of nations* (2nd ed.) London: Macmillan.

Porter, M. E. (1999c). *Estratégia: A busca da vantagem competitiva* (3a ed.). Rio de Janeiro: Campus.

#### *7.3.11 Trabalhos de diferentes autores com o mesmo sobrenome*

Trabalhos de diferentes autores, com o mesmo sobrenome, devem ser ordenados alfabeticamente pela primeira inicial do nome.

## *Exemplo:*

- Borges, A. F., Lescura, C., & Oliveira, J. L. (2012). O campo de pesquisas sobre empresas familiares no Brasil: Análise da produção científica no período 1997-2009. *Organizações & Sociedade, 19*(61), 315-332.
- Borges, A. L., Lima, J. B., & Andrade, D. M. (2014). Práticas de inovação em empresa familiar: Estudo de caso. *RPCA - Revista Pensamento Contemporâneo em Administraçao, 8*(3), 37-54.
- Silva, E. C. (2005). *Como administrar o fluxo de caixa das empresas*. São Paulo: Atlas.
- Silva, L. M. (2004). *Contabilidade governamental: Um enfoque administrativo* (7a ed.). São Paulo: Atlas.

# **8 MODELOS DE REFERÊNCIAS**

Nessa seção trataremos das referências mais usuais. Informações complementares, consultar Manual de Publicação APA, capítulo 7.

### **8.1 Livros e folhetos**

Dados essenciais para descrição da referência:

Sobrenome, Nome completo abreviado (ano de publicação). *Título: Subtítulo* (se houver) (informações adicionais - se houver). Local de Publicação: Editora

#### **.8.1.1 Livro completo**

Caso a cidade onde se localiza a Editora não seja uma cidade conhecida, acrescente o Estado ou País (usar abreviaturas para o Estado). Coloque dois pontos após a localização. Se duas ou mais localidades de publicação são apresentadas, indicar a localidade primeiramente listada no livro ou, caso especificado, a localização da matriz da editora.

Exemplo:

Ornelas, M. M. G. (2000). *Perícia contábil* (3ª ed.). São Paulo: Atlas.

### **8.1.2 Livro completo com editores**

Modelo:

Sobrenome, Nome completo abreviado (Ed. **OU** Coord. **OU** Org.). (ano de publicação). *Título: subtítulo, se houver* (informações adicionais, se houver). Local de Publicação: Editora.

Exemplo:

Grinberg, K., & Salles, R. (Orgs.). (2009). *O Brasil imperial.* Rio de Janeiro: CivilizaçãoBrasileira.

### *8.1.3 Com um autor*

Ornelas, M. M. G. (2000). *Perícia contábil* (3a ed.). São Paulo: Atlas.

### *8.1.4 Com autor institucional*

- Instituto Brasileiro de Governança Corporativa. (2014). *Carta de opinião: Cotas para mulheres em conselhos de administração.* São Paulo: Autor. Recuperado de [http://www.ibgc.org.br/download/manifestacao/IBGC\\_Carta%20de%20Opiniao\\_Cot](http://www.ibgc.org.br/download/manifestacao/IBGC_Carta%20de%20Opiniao_CotaMulheres.pdf) [aMulheres.pdf](http://www.ibgc.org.br/download/manifestacao/IBGC_Carta%20de%20Opiniao_CotaMulheres.pdf)
- Organisation for Economic Co-Operation and Development. (2005). *Improving financialliteracy: Analysis of issues and policies.* Paris: Autor.

### *8.1.5 Com dois autores*

Alhashim, D. D., & Arpan, J. S. (1992). *International dimensions of accounting* (3rd ed.). Boston: PWS–KENT.

#### *8.1.6 Com três a sete autores*

- Watzlawick, P., Beavin, J. H., & Kackson, D. D. (2000). *Pragmática da comunicação humana* (11a ed.). São Paulo: Cultrix.
- Ford, E. W., Duncan, W. J., Bedeian, A. G., Ginter, P. M., Rousculp, M. D., & Adams, A. M. (2003). Mitigating risks, visible hands, inevitable disasters, and soft variables: Management reasearch that matters to managers. *Academy of Management Executive*, *17*(1), 46-60.

# **8.1.7 Com mais de sete autores**

Gilbert, D. G., McClernon, J. F., Rabinovich, N. E., Sugai, C., Plath, L. C., Asgaard, G., ... Botros, N. (2004). Effects of quitting smoking on EEG activation and attention last for more than 31 days and are more severe with stress, dependence, DRD2 A1, allele, and depressive traits. *Nicotine and Tobacco Research, 6,* 249-267. doi:10.1080/146222004100011676305

## *8.1.8 Autoria anônima ou desconhecida*

Anónimo. (1975). Canción tzicuileña. *Diálogos: Artes, Letras, Ciencias humanas, 11*(4), 12- 14. Recuperado de [http://www.jstor.org/stable/27933355?seq=1#page\\_scan\\_tab\\_contents](http://www.jstor.org/stable/27933355?seq=1#page_scan_tab_contents)

*Contos e lendas de amor.* (1996). São Paulo: Ática.

# **8.1.9 Livro em versão eletrônica**

Lawrence, P. R. (2001). *Changing of organizational behavior patterns.* Piscataway: Transaction Publishers. Recuperado de <http://search.epnet.com/direct.asp?an=7511860&db=buh>

## *8.1.10 Com nota, indicando tradução*

Coyle, D. (2003). *Sexo, drogas e economia: Uma introdução não-convencional à economia do século 21* (M. Kassner, Trad.). São Paulo: Futura.

## *8.1.11 Não publicados ou em processo de publicação (in press / no prelo)*

Trabalhos aceitos para publicação, mas ainda não publicados, colocar no local da data a expressão '**no prelo**' para referência em português e '*in press*' para referência em inglês. Não indicar a data até que o trabalho realmente seja publicado.

Exemplo:

Mendonça, R. F., & Ogando, A. C. (no prelo). Discurso sobre o feminino: ética do cuidado e essencialismo estratégico nos programas do HGPE de Dilma. *Revista Brasileira de Ciências Sociais*, 2013.

Rosário, C., Granjo, P., & Cahen, M. (no prelo). *O que é investigar?* (Coleção Cadernos de Ciências Sociais). Lisboa: Escolar.

Slavich, B., Cappetta, R., & Giangreco, A. (in press). Exploring the link between human resource practices and turnover in multi-brand companies: the role of brand units'image. *European Management Journal*, 2013.

#### **Na citação:**

Mendonça e Ogando (no prelo) (Mendonça & Ogando, no prelo) Rosário, Granjo e Cahen (no prelo) (Rosário, Granjo, & Cahen, no prelo) Slavich, Cappetta e Giangreco (in press) (Slavich, Cappetta, & Giangreco, in press)

#### **8.1.12 Com informação de volumes**

Informações adicionais importantes fornecidas na publicação para a identificação e o acesso à obra (edição, número de relatório, volume, etc.) devem ser indicadas entre parênteses logo após o título, e anteceder os números de páginas (2nd ed., Vol. 1, p. 6). Não usar ponto entre o título e os parênteses.

Modelo:

Sobrenome, Nome completo abreviado (ano de publicação). *Título: subtítulo* (se houver) (informações adicionais). Local de Publicação: Editora

#### Exemplo:

International Accounting Standards Board. (2009). *Normas internacionais de relatório financeiro (IFRSs) 2008: Incluindo as normas internacionais de contabilidade (IASs) e as interpretações tal como aprovadas em 1º de janeiro de 2008* (Vols. 1-2). São Paulo: Instituto dos Auditores Independentes do Brasil.

Grinberg, K., & Salles, R. (Orgs.) (2009). *O Brasil imperial* (Vol. 3). Rio de Janeiro: Civilização Brasileira.

Universidade Federal do Paraná. (2007). *Sistema de Bibliotecas: Normas par apresentaçãode documentos científicos* (2a ed., Vols. 1-9). Curitiba: Ed. UFPR. Figueiredo, K. F., Fleury, P. F., & Wanke, P. (2006). *Logística e gerenciamento da cadeia de suprimentos: Planejamento do fluxo de produtos e dos recursos* (Coleção COPPEAD de administração). São Paulo: Atlas.

Boaventura, E. M. (1999). *Como ordenar as ideias* (6a ed., Série princípios, Vol. 128) SãoPaulo: Ática.

#### *8.1.14 Com edição revisada*

Acrescentar entre parênteses logo após o Título (Ed. rev.) para obras em português e (Rev. ed.) para obras em inglês.

Modelo:

Sobrenome, Nome completo abreviado (ano de publicação). *Título: Subtítulo* (se houver) (Ed. rev.). Local de Publicação: Editora.

## **Exemplo:**

Bryson, J. (1995). *Strategic planning for public and non-profit organization* (Rev. ed.). San Francisco: Jossey-Bass Publishers.

#### **8.1.15 Obra antiga e/ou traduzida**

No caso de obra muito antiga, citar a data original de publicação da obra, seguida do ano da versão usada no texto, ou o ano da tradução, quando desconhecida a data original, acrescentar 'versão' para artigos em português e 'version' para artigos em inglês.

Na lista de referências indicar entre parênteses, após o título, o nome dos tradutores, (usar Trad. para artigos em português e Trans. para artigos em inglês) seguida de local de publicação, editora e entre parênteses o ano de publicação da obra original.

Exemplo:

King, S. (2015). *Joyland* (R. Winarski, Trad.). Rio de Janeiro: Suma de Letras. (Obra original publicada em 2013)

# **Na citação:** King (2013/2015) (King, 2013/2015)

## **8.1.16 Autor editor**

Organisation for Economic Co-Operation and Development. (2005). *Improving financial literacy: Analysis of issues and policies.* Paris: Autor.

### **Na citação:**

*1ª citação:* Organisation for Economic Co-Operation and Development (OECD) (2005). (Organisation for Economic Co-Operation and Development [OECD], 2005).

*Citações subsequentes:*

OECD (2005). (OECD, 2005).

## **8.2 Capítulo de livro, verbetes de enciclopédias e dicionários**

## *8.2.1 Capítulo de livro*

Dados essenciais para descrição da referência:

Sobrenome, Nome completo abreviado (ano de publicação). Título do capítulo. In Nome completo abreviado, Sobrenome (Ed. OU Coord. OU Org.), *Título do livro: Subtítulo* (informações adicionais se houver, páginas do capítulo). Local de publicação: Editora.

Exemplo:

- Martone, C. L. (2000). Modelo básico para economia fechada e aberta. In L. M. Lopes, & M. A. S. Vasconcellos (Orgs.), *Manual de macroeconomia: Nível básico e nível intermediário* (2a ed., Cap. 13, pp. 299-311). São Paulo: Atlas.
- Singer, P. (2001). Moeda e crédito. In P. Singer. *Aprender economia* (20a ed., pp. 42-79). São Paulo: Contexto.

Almeida, L. B., Parisi, C., & Pereira, C. A. (1999). Controladoria. In A. Catelli (Coord.), *Controladoria: Uma abordagem da gestão econômica – GECON* (pp. 369-381). São Paulo: Atlas.

## *8.2.2 Verbetes*

Exemplos:

Poshakwale, S. (2001). Eficiência de mercado. In D. Paxson, & D. Wood (Orgs.),*Dicionário enciclopédico de finanças* (J. E. Santos, Trad., pp. 84-87)*.* São Paulo: Atlas. Custeio. (1995). In A. L. Sá, & A. M. L. Sá, *Dicionário de contabilidade*  (9a ed., p. 118). São Paulo: Atlas.

## **8.3 Trabalhos acadêmicos**

Dados para referência:

Sobrenome, Nome completo abreviado. (ano de publicação). *Título do trabalho* (Tipo de documento). Instituição responsável, Cidade, Estado, País.

Dissertações e teses em formato impresso:

Siqueira, N. A. S. (2002). *Substituição da força de venda própria por distribuidores: Um estudo de caso* (Dissertação de mestrado). Fundação Escola de Comércio Álvares Penteado - FECAP, São Paulo, SP, Brasil.

Weffort, E. F. J. (2003). *O Brasil e a harmonização contábil internacional: Influências dos sistemas jurídico e educacional, da cultura e do mercado* (Tese de doutorado). Faculdade de Economia, Administração e Contabilidade, Universidade de São Paulo, São Paulo, SP, Brasil.

Dissertações e teses em formato digital:

Lames, E. R. (2011). *O perfil do conhecimento experimental do professor de gestão de custos que atua em um curso de Ciências Contábeis* (Dissertação de mestrado). Fundação Escola de Comércio Álvares Penteado - FECAP, São Paulo, SP, Brasil. Recuperado de<http://pergamum.fecap.br/biblioteca/imagens/000007/00000772.pdf>

Langrafe, T. F. (2015). *Desempenho social corporativo em instituições de ensino superior: A percepção dos gestores sobre os stakeholders* (Tese de doutorado). Faculdade de Economia, Administração e Contabilidade, Universidade de São Paulo, São Paulo, SP, Brasil. Recuperado de http://www.teses.usp.br/teses/disponiveis/12/12139/tde-25062015-143117/

Darós, L. L., & Pereira, A. S. (2009, julho). Análise das normas brasileiras de contabilidade aplicadas ao setor público – NBCASP: Mudanças e desafios para a contabilidade pública. *Anais do Congresso USP Controladoria e Contabilidade,* São Paulo, SP, Brasil, 9. Recuperado de <http://www.congressousp.fipecafi.org/web/artigos92009/467.pdf>

Silva, A. F., Weffort, E. F. J., Flores, E. S., & Silva, G. P. (2012, May). Earnings management and economic crises in Brazilian capital Market. *Proceedings of the Annual Congress European Accounting Association*, Ljubljana, Slovenia, 35. Recuperado de [www.caa2012.org/defaulg.asp?sCode=LOGIN&item=CF&association\\_id=2](http://www.caa2012.org/defaulg.asp?sCode=LOGIN&item=CF&association_id=2)

Os TCC's, Trabalhos de Conclusão de Curso, seguem o mesmo modelo das dissertações e teses:

### **8.4 Eventos científicos**

Dados essenciais para a descrição da referência:

Sobrenome, Nome completo abreviado (ano, mês de publicação). Título do trabalho. *Nome completo do evento,* cidade, estado, país, número do evento.

#### *Exemplos:*

Para resumos e anais publicados em livros, utilize o modelo de capítulo de livro como ilustrado a seguir:

Galhardo, J. A. G., Pereira, A. C., & Silva, A. F. (2009). Artifícios adotados pelos gestores associados à presença potencial do contingenciamento orçamentário e financeiro da União: A esfera de poder e o órgão de vinculação importam? In Encontro Nacional daAssociação Nacional de Programas de Pós-Graduação em Administração, *Resumo dos trabalhos ENANPAD 2009* (p. 182). Rio de Janeiro: Autor.

## **8.5 Publicações periódicas**

A seguir são apresentadas as regras de elaboração de referências de periódicos (revistas e jornais) no todo e em parte.

#### **8.5.1 Fascículos de periódicos**

Para citar uma edição completa de um periódico, indique os editores da edição, o título, volume e número da edição. Caso a edição não possua editores, coloque o título na posição do autor.

*Exemplo com assinatura:*

Boaventura, J. M. G. (Ed.) (2015). *Revista Brasileira de Gestão de Negócios, 17*(58).

*Exemplo sem assinatura:*

Unravelling the puzzles of critical infrastructures. [Editorial]. (2007). *Journal of Contingencies and Crisis Management, 15,* 1-3.

### **8.6 Artigos de Periódicos**

## *8.6.1 Artigos impressos com DOI*

Almeida, V. M. C., & Düsenberg, N. B. (2014). Envolvimento do consumidor com o produto: Comparação das escalas PII e NIP no contexto brasileiro. *Revista Brasileira de Gestão de Negócios, 16*(50), 75-95. doi:10.7819/rbgn.v16¡50.959

## *8.6.2 Artigos impressos sem DOI*

Tres, T. G. F., & Rissardo, A. (2015). A reforma da contabilidade governamental brasileira: Análise da percepção dos profissionais da contabilidade da região do Corede Serra (RS). *Revista Brasileira de Contabilidade, 44*(216), 13-26.

#### *8.6.3 Artigo online sem DOI*

Para artigos em português e em espanhol use "Recuperado de", para artigos em inglês 'Retrieved from'. Em seguida acrescentar o link de acesso do artigo.

*Exemplo:*

Amaral, J. A. G., & Barros, A. M. A. (2002). Políticas ambientais nas empresas brasileiras: Análise de conteúdo. *Revista Escola de Minas, 55*(3), 223-227. Recuperado de http://www.scielo.br/pdf/rem/v55n3/v55n3a10.pdf

## *8.6.4 Artigo online com DOI*

Incluir o DOI, quando disponível, em artigos online após o link de acesso.

*Exemplo:*

Grenier, J. H., Pomeroy, B., & Stern, M. (2015). The effects of accounting standard precision, auditor task expertise, and judgment frameworks on audit firm litigation exposure. *Contemporary Accounting Research, 32*(1), 336-357. Recuperado de http://web.b.ebscohost.com/ehost/pdfviewer/pdfviewer?sid=36cc60da-dd97-4656 bc7f- 1822c0e53422%40sessionmgr120&vid=0&hid=115. doi:10.1111/1911- 3846.12092

#### *8.6.5 Suplemento de periódico impresso*

Acrescentar entre parênteses, após o número do volume, 'Supl.' Para referências em

português e 'Suppl.' para referências em inglês, além do número se houver.

*Exemplo:*

Easton, P. D. (1998). Discussion of revalued financial, tangible, and intangible assets: Association with share prices and non market-based value estimates. *Journal of Accounting Research, 36*(Suppl.), 235-247.

## *8.6.6 Artigo de revista com publicação mensal*

Sharma, A., & Sheth, J. N. (2004, July). Web-based marketing: The coming revolution in marketing thought and strategy. *Journal of Business Research, 57*(7), 696-702.

Rangel, R. (2015, janeiro 20). Pagamentos no exterior. *Veja, 49*(3), 36-43.

## *8.6.8 Artigo em jornal*

Modelo

Sobrenome, Nome completo abreviado (ano, mês e dia de publicação). Título do artigo. *Nome do Jornal,* número/caderno/seção, páginas.

## *Exemplo:*

Balarin, R. (2004, julho 23-25). Agnelli renegocia seu contrato com a Vale. *Valore Econômico,* Empresas & Tecnologia, p. B1. Simão, E. (2004, junho 19). Déficit chega a R\$33,6 bi em 2006. *Gazeta Mercantil,* A-6.

# **8.7 Documentos jurídicos**

# *8.7.1 Constituição Federal*

*Constituição da República Federativa do Brasil: Promulgada em 5 de outubro de 1988.*  (2003). (32a ed.). São Paulo: Saraiva.

*Constituição da República Federativa do Brasil de 1988.* Recuperado de [http://www.planalto.gov.br/ccivil\\_03/Constituicao/Constituicao.htm](http://www.planalto.gov.br/ccivil_03/Constituicao/Constituicao.htm)

# *8.7.2 Leis*

*Lei n. 6.404, de 15 de dezembro de 1976.* Dispõe sobre as sociedades por ações. Recuperado de [http://www.planalto.gov.br/ccivil\\_03/leis/l6404compilada.htm](http://www.planalto.gov.br/ccivil_03/leis/l6404compilada.htm)

*Lei n. 11.638, de 28 de setembro de 2007.* Altera e revoga dispositivos da Lei n. 6.404, de 15 de dezembro de 1976, e da Lei n. 6.385, de 7 de dezembro de 1976, e estende às sociedades de grande porte disposições relativas à elaboração e divulgação de demonstrações financeiras. Recuperado de [http://www.planalto.gov.br/ccivil\\_03/\\_ato2007-2010/2007/lei/l11638.htm](http://www.planalto.gov.br/ccivil_03/_ato2007-2010/2007/lei/l11638.htm)

## **8.7.3 Emendas constitucionais**

- *Emenda constitucional, n. 1, de 31 de março de 1992.* Dispõe sobre a remuneração dos Deputados Estaduais e dos Vereadores. Recuperado de [http://www.planalto.gov.br/ccivil\\_03/Constituicao/Emendas/Emc/emc01.htm](http://www.planalto.gov.br/ccivil_03/Constituicao/Emendas/Emc/emc01.htm)
- *Emenda constitucional, n. 9, de 9 de novembro de 1995.* Dá nova redação ao art. 177 da Constituição Federal, alternando e inserindo parágrafos. Recuperado de [http://www.planalto.gov.br/ccivil\\_03/Constituicao/Emendas/Emc/emc09.htm](http://www.planalto.gov.br/ccivil_03/Constituicao/Emendas/Emc/emc09.htm)

## **8.7.4 Medidas provisórias**

*Medida provisória n. 2.186-16, de 23 de agosto de 2001.* Regulamenta o inciso II do § 4o do art. 225 da Constituição, os arts. 1o, 8o, alínea "j", 10, alínea "c", 15 e 16, alíneas 3 e 4 da Convenção sobre Diversidade Biológica, dispõe sobre o acesso ao patrimônio genético, a proteção e o acesso ao conhecimento tradicional associado, a repartição de benefícios e o acesso à tecnologia e transferência de tecnologia para sua conservação e utilização, e dá outras providências. Recuperado de http://www.planalto.gov.br/ccivil\_03/mpv/2186-16.htm

#### *8.8.1 Decretos*

- *Decreto-Lei n. 2.423, de 7 de abril de 1988.* Estabelece critérios para pagamento de gratificações e vantagens pecuniárias aos titulares de cargos e empregos na administração federal direta e autárquicas e dá outras providências. Recuperado de [http://www.planalto.gov.br/ccivil\\_03/decreto-lei/1965-1988/Del2423.htm](http://www.planalto.gov.br/ccivil_03/decreto-lei/1965-1988/Del2423.htm)
- *Decreto n. 47.356, de 22 de novembro de 2002.* Homologa, por 30 (trinta) dias, Decreto do Prefeito de Narandiba, que declarou estado de emergência. Recuperado de [http://www.planalto.gov.br/ccivil\\_03/decreto-lei/1965-1988/Del2423.htm](http://www.planalto.gov.br/ccivil_03/decreto-lei/1965-1988/Del2423.htm)

#### **8.7.5 Resoluções do Senado**

*Resolução n.º 1, de 08 de maio de 2002.* Dispõe sobre a apreciação, pelo Congresso Nacional, das Medidas Provisórias a que ser refere o art. 62 da Constituição Federal, e dá outras providências. Recuperado de [http://www2.camara.leg.br/legin/fed/rescon/2002/resolucao-1-8-maio-2002-497942](http://www2.camara.leg.br/legin/fed/rescon/2002/resolucao-1-8-maio-2002-497942-) normaatualizada-pl.html

## **8.7.6 Códigos jurídicos**

*Código civil.* (1999). (50a ed., J. Oliveira, Org.). São Paulo: Saraiva.

# **8.7.7 Súmulas**

*Súmula n. 672.* (2003). O reajuste de 28,86%, concedido aos servidores militares pelas Leis 8.622/93 e 8.627/93, estende-se aos servidores civis do Poder Executivo, observadas as eventuais compensações decorrentes dos reajustes diferenciados concedidos pelos mesmos diplomas legais. Recuperado de http://www.stf.jus.br/portal/jurisprudencia/listarJurisprudencia.asp?s1=672.NUME.%2 0NAO%20S.FLSV.&base=baseSumulas

## **8.7.8 Pareceres, projetos e anteprojetos de lei, resoluções, trabalhos Interministeriais**

*Projeto de Lei do Senado n. 148, de 2007.* Acrescenta dispositivos à Lei nº 9.249, de 26 de dezembro de 1995, para permitir a dedução, para apuração do lucro real e da base de cálculo da contribuição social sobre o lucro líquido, das despesas com a remuneração e formação de mão-de-obra prisional. Recuperado de <http://www25.senado.leg.br/web/atividade/materias/-/materia/80353>

- *Parecer CNE/CES n. 289, de 06 de novembro de 2003.* Dispõe sobre as diretrizes curriculares nacionais do curso de graduação em Ciências Contábeis. Recuperado de <http://www.mec.gov.br/cne/pdf/ces0289.pdf>
- *Anteprojeto de Lei, de 18 de novembro de 2013.* Dispõe sobre a criação, extinção, delimitação e denominação de Bairros de Porto Alegre. Recuperado de [http://lproweb.procempa.com.br/pmpa/prefpoa/spm/usu\\_doc/e-](http://lproweb.procempa.com.br/pmpa/prefpoa/spm/usu_doc/e-) \_anteprojeto\_de\_lei\_bairros\_2013.pdf

### **8.8 Normas técnicas**

*ABNT NBR 14724, de 17 de março de 2011.* Informação e documentação – trabalhos acadêmicos – apresentação. São Paulo: Associação Brasileira de Normas Técnicas.

## **8.9** *Working paper*

- Bollerslev, T. (2008). Glossary to ARCH (GARCH) [CREATES Research Papers, n. 2008- 49]. Universidade de Copenhague, København, Dinamarca. Recuperado de [http://papers.ssrn.com/sol3/papers.cfm?abstract\\_id=1263250](http://papers.ssrn.com/sol3/papers.cfm?abstract_id=1263250)
- Brownell, P. (1980). Participation in the budgeting process: When it works and when it doesn't [Working Paper Alfred P. Sloan School of Management, n. 1472-80]. *Massachusetts Institute of Technology,* Cambridge, MA. Recuperado de <https://archive.org/details/participationinb1172brow>
- Kim, H., & Kim, B.-H. (2011). Spillover effects of the US financial crisis on financial markets in emerging Asian countries [Auburn Economics Working Paper Series, n. auwp2011-04]. Department of Economics, Auburn University, Auburn, AL. Recuperado de<http://cla.auburn.edu/econwp/Archives/2011/2011-04.pdf>

## **8.10 Imagem em Movimento**

#### *8.10.1 DVD*

#### **Modelo:**

Sobrenome, Nome completo abreviado do produtor. (Produtor) & Sobrenome, Nomecompleto abreviado do diretor. (Diretor). (Ano). *Titulo do filme* [DVD]. Cidade de origem: Estúdio.

#### *Exemplo:*

Neustadter, S., & Weber, M. H. (Produtores) & Boone, J. (Diretor). (2014). *A culpa é das estrelas* [DVD]. Los Angeles: 20th Century Fox.

#### **8.10.2 Youtube**

*Modelo:*

Sobrenome, Nome completo abreviado. (Ano, mês dia). Título do vídeo [Arquivo de vídeo]. Recuperado de link

#### *Exemplo:*

Mendonça, C. (2014, Janeiro 2). *Direito previdenciário: Aula 4*. [Arquivo de vídeo]. Recuperado de http://www.youtube.com/watch?v=klP3bwes2Ok&list=PLkRYR9BdDJlAc9e-3VxcLYVVVgvy93SP&index=4

#### **8.11 Gravações sonoras (entrevistas)**

Meira, S. (2013, maio 15). Impactos das novas tecnologias na sociedade. Entrevistado por B. Largman. Canal Futura, Programa Entrevista. Recuperado de [http://www.youtube.com/watch?v=N\\_PXfrqgTUo](http://www.youtube.com/watch?v=N_PXfrqgTUo)

Ludwig, W. (2008). Entrevistado por L. Nagle. TV Brasil, Programa Sem Censura. Recuperado de [http://www.ludwig.com.br/tira\\_gosto.php](http://www.ludwig.com.br/tira_gosto.php)

Smith, M. B. (1989, August 12). Interview by C. A. Kiesler [Tape recording]. President's Oral History Project, Amercian Psychological Associaton. APA Archives, Washington, DC.

## **8.12 Documentos de acesso exclusivo em formato eletrônico**

## *8.12.1 Programas de computador (softwares)*

Business English (1997). (Versão 2) [Programa de computador]. São Paulo: Harper Collins.

# *8.12.2 Mensagens de Internet de mensagens, lista de discussão eletrônica e outras comunidades online*

*Modelo:*

Sobrenome do Autor, nome completo abreviado ou apelido usado (ano de publicação, mês dia). Título do post [Descrição – exemplo *Facebook*]. Recuperado de acrescentar link de acesso

*Exemplo:*

Camilo, J. (2016, janeiro 11). Globo de Ouro: Forte termômetro para o Oscar [Blog].Recuperado de [http://blog.fecap.br/index.php/2016/01/11/globo-de-ouro](http://blog.fecap.br/index.php/2016/01/11/globo-de-ouro-fortetermometro-)[fortetermometro-](http://blog.fecap.br/index.php/2016/01/11/globo-de-ouro-fortetermometro-) para-o-oscar/

Bibliotecários (2014, julho 15). Classificação CDD [Lista de discussão eletrônica]. Recuperado de bibliotecarios@grupos.com.br

# **REFERÊNCIAS**

- *ABNT NBR 12225, de 30 de junho de 2004.* Informação e documentação: lombada apresentação. São Paulo: Associação Brasileira de Normas Técnicas.
- *ABNT NBR 14724, de 17 de março de 2011.* Informação e documentação trabalhos acadêmicos – apresentação. São Paulo: Associação Brasileira de Normas Técnicas.
- *ABNT NBR 6024, de 01 de fevereiro de 2012.* Informação e documentação: numeração progressiva das seções de um documento – apresentação. São Paulo: Associação Brasileira de Normas Técnicas.
- *ABNT NBR 6027, de 11 de dezembro de 2012.* Informação e documentação: sumário – apresentação. São Paulo: Associação Brasileira de Normas Técnicas.
- *ABNT NBR 6028, de 29 de dezembro de 2003.* Informação e documentação: resumo - apresentação. São Paulo: Associação Brasileira de Normas Técnicas.
- *ABNT NBR 6034, de 31 de dezembro de 2004.* Informação e documentação: índice – apresentação. São Paulo: Associação Brasileira de Normas Técnicas.
- American Psychological Association. (2010). *Publication manual of the American Psychological Association* (6th ed.). Washington, DC: Author. American Psyhological Association. (2012). *Manual de publicação da APA* (6a ed., D. Bueno, Trad.). Porto Alegre: Penso.
- American Psychological Association. (2012). *Manual de publicação da APA* (6a ed.) (D. Bueno, Trad.). Porto Alegre: Penso.
- Almeida, A., Lopes, E. dos S. S, Camilo, J. T. da S. & Choi, V. P. (Orgs.) (2016). *Manual de normalização de trabalhos acadêmicos: De acordo com as normas da APA* (6a ed). Recuperado de [http://biblioteca.fecap.br/wp-content/uploads/2016/02/Manual-APA-](http://biblioteca.fecap.br/wp-content/uploads/2016/02/Manual-APA-FECAP-2016-1%C2%AAedi%C3%A7%C3%A3o-s%C3%B3-frente.pdf)[FECAP-2016-1%C2%AAedi%C3%A7%C3%A3o-s%C3%B3-frente.pdf](http://biblioteca.fecap.br/wp-content/uploads/2016/02/Manual-APA-FECAP-2016-1%C2%AAedi%C3%A7%C3%A3o-s%C3%B3-frente.pdf)
- Brito, G. F., Almeida, A., & Choi, V. P. (Orgs.) (2014). *Manual de normalização de trabalhos acadêmicos: De acordo com as normas da ABNT* (4a ed. rev.). Recuperado de [http://biblioteca.fecap.br/wp-content/uploads/2015/11/Manual-](http://biblioteca.fecap.br/wp-content/uploads/2015/11/Manual-%20ABNT-20151.pdf)[ABNT-20151.pdf](http://biblioteca.fecap.br/wp-content/uploads/2015/11/Manual-%20ABNT-20151.pdf)
- Comitê de Ética em Pesquisa. *Como encaminhar um projeto de pesquisa*. Unievangélica, Anápolis. Recuperado de : [http://www.unievangelica.edu.br/comite\\_etica\\_pesquisa/como/](http://www.unievangelica.edu.br/comite_etica_pesquisa/como/)
- Nascimento, M. M. Sabadini, A. A. Z. P. Sampaio, M. I. C. Normalização de Referências: adaptação do manual de estilo da American Psychological Association (APA) – 6a ed. Universidade de São Paulo (2013). São Paulo.
- Santo, E. H. Cunha, M. (2011). Regras de escrita de dissertações de mestrado segundo as normas da APA. Instituto Superior Miguel Torga. Coimbra.
- Universidade de São Paulo (2009). Sistema Integrado de Bibliotecas da USP. Diretrizes para apresentação de dissertações e teses da USP: documento eletrônico e impresso Parte II (APA). 2ª ed. rev. ampl. São Paulo.

**APÊNDICES**
APÊNDICE A - Capa dissertação

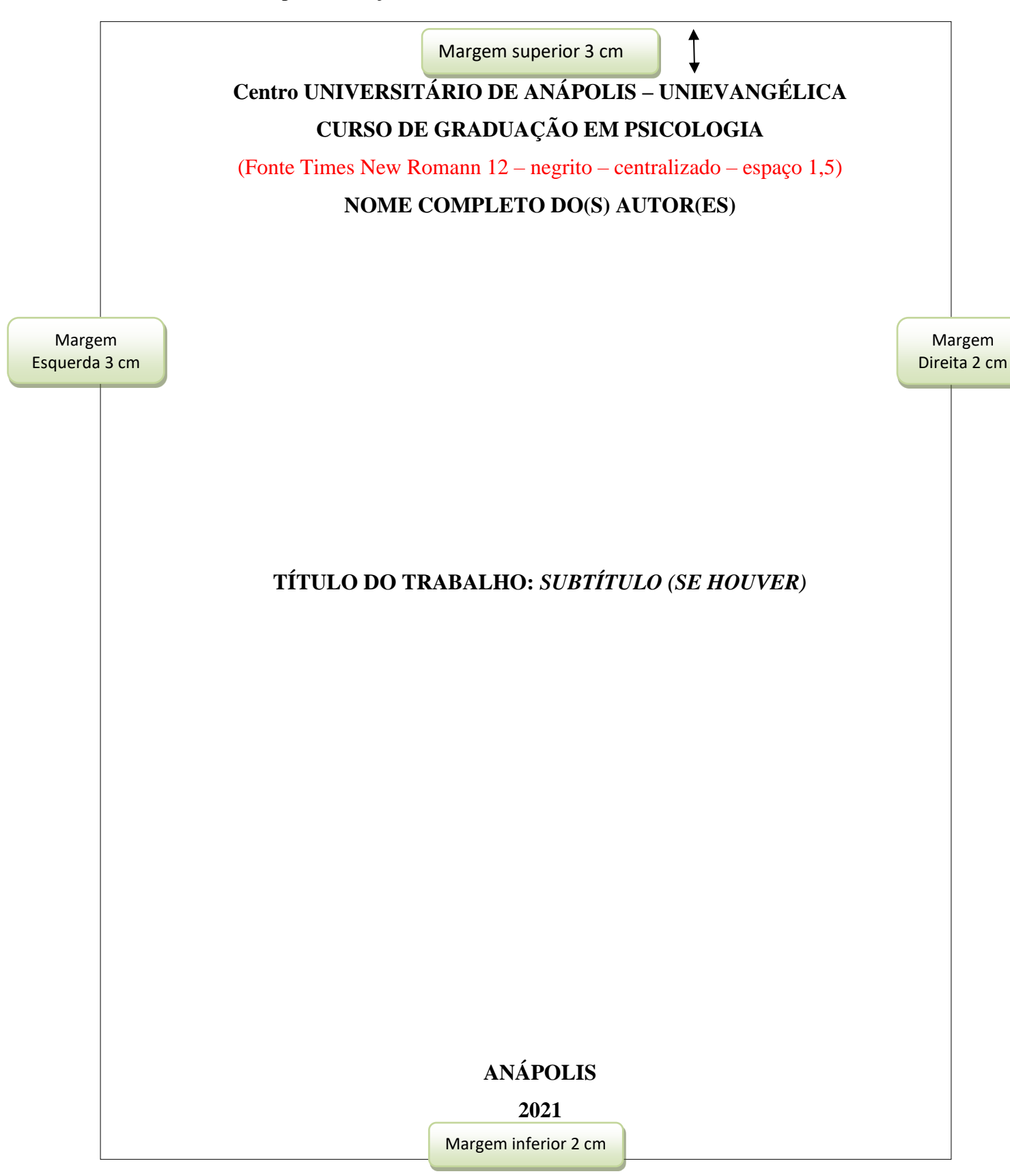

### APÊNDICE B – Lombada

(Fonte Times New Romann 12 – negrito – centralizado – espaço 1,5) Somente para trabalhos encadernados

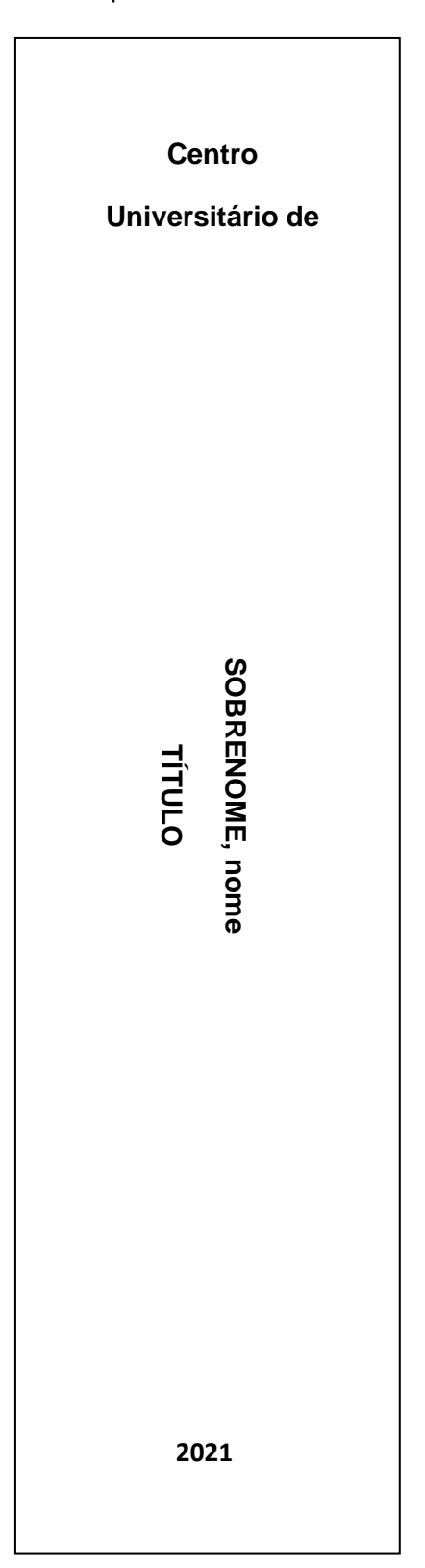

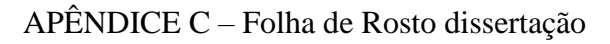

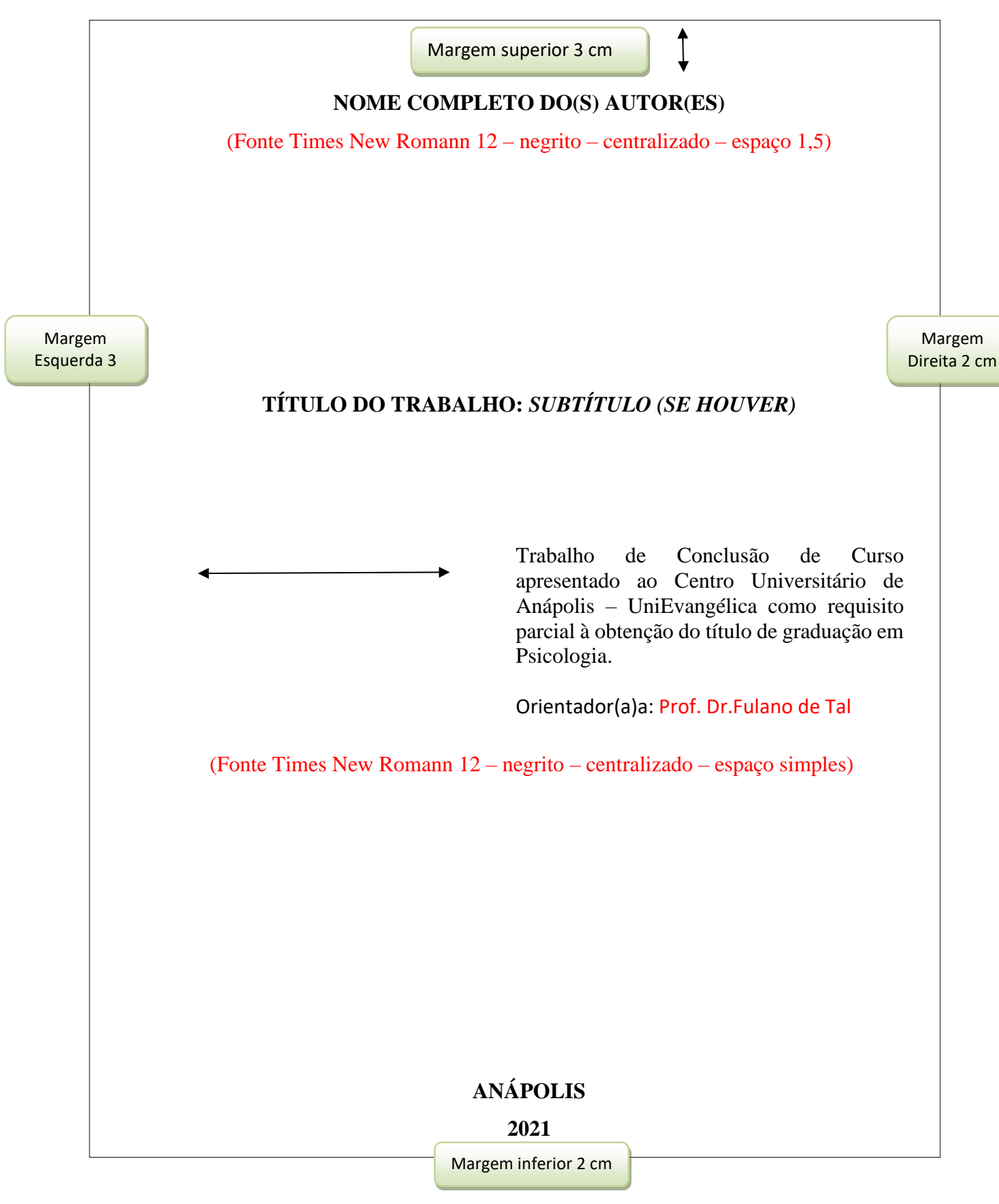

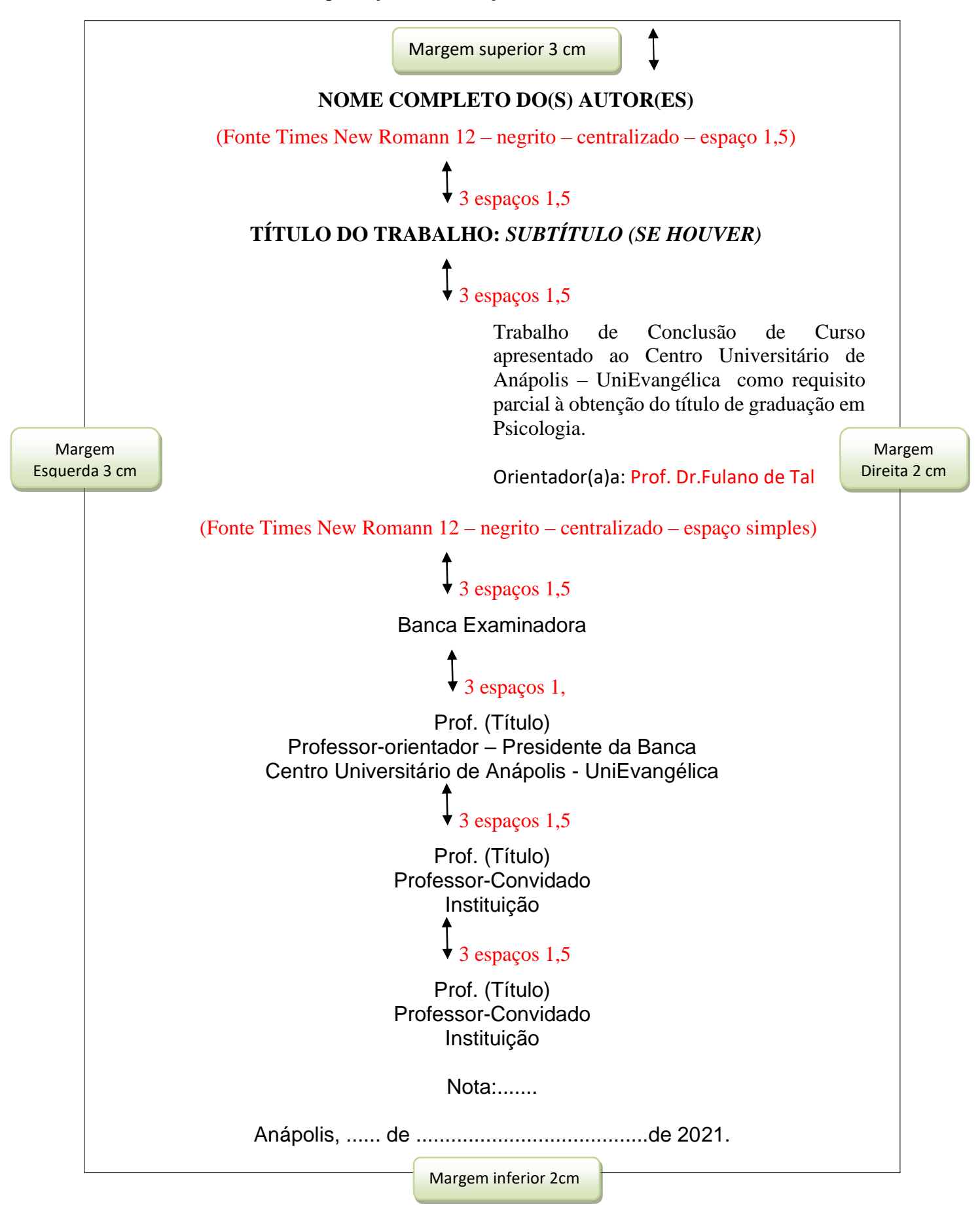

APÊNDICE D – Folha de aprovação - Dissertação

# APÊNDICE E – Dedicatória - Dissertação

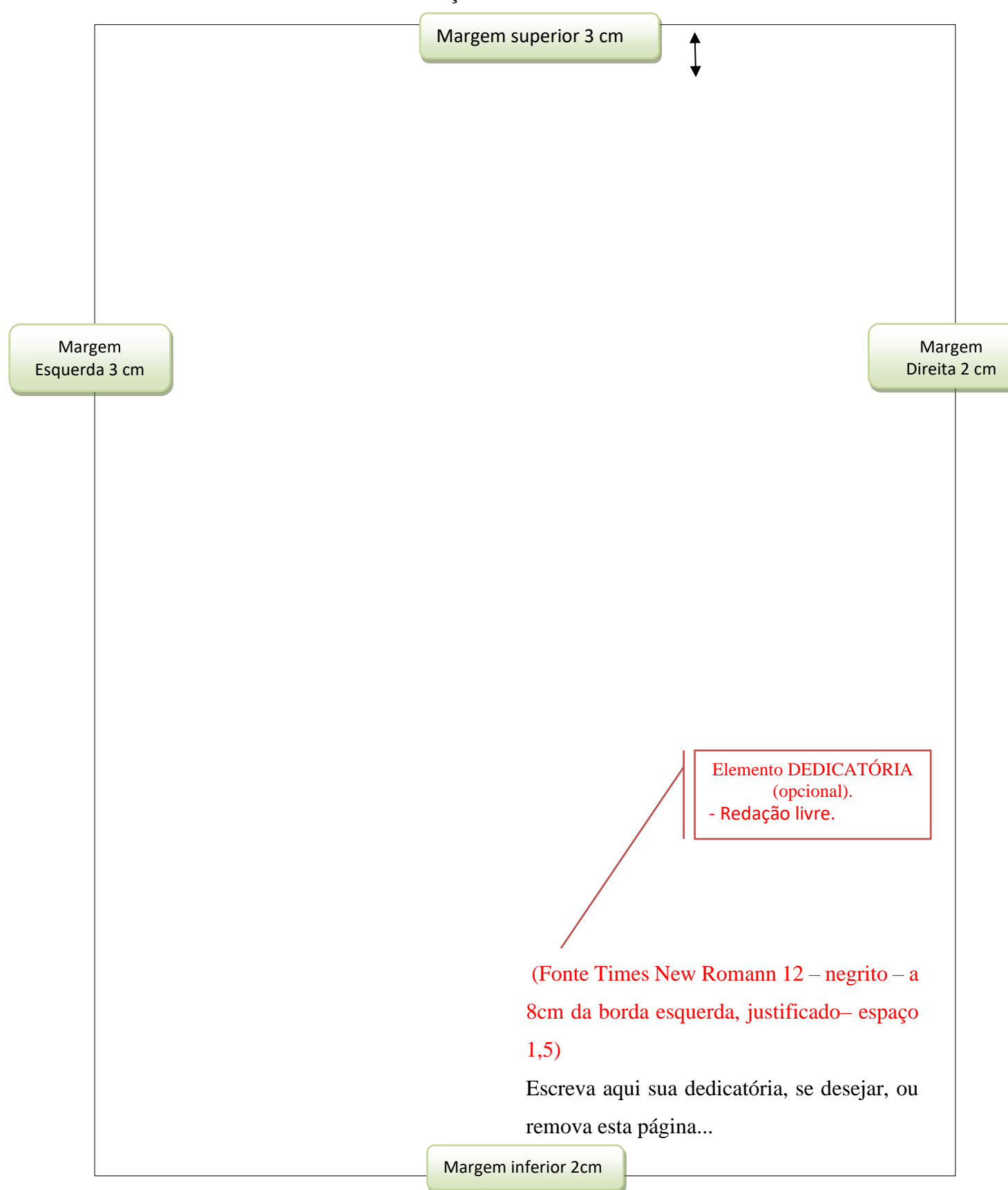

#### APÊNDICE F – Agradecimento- Dissertação

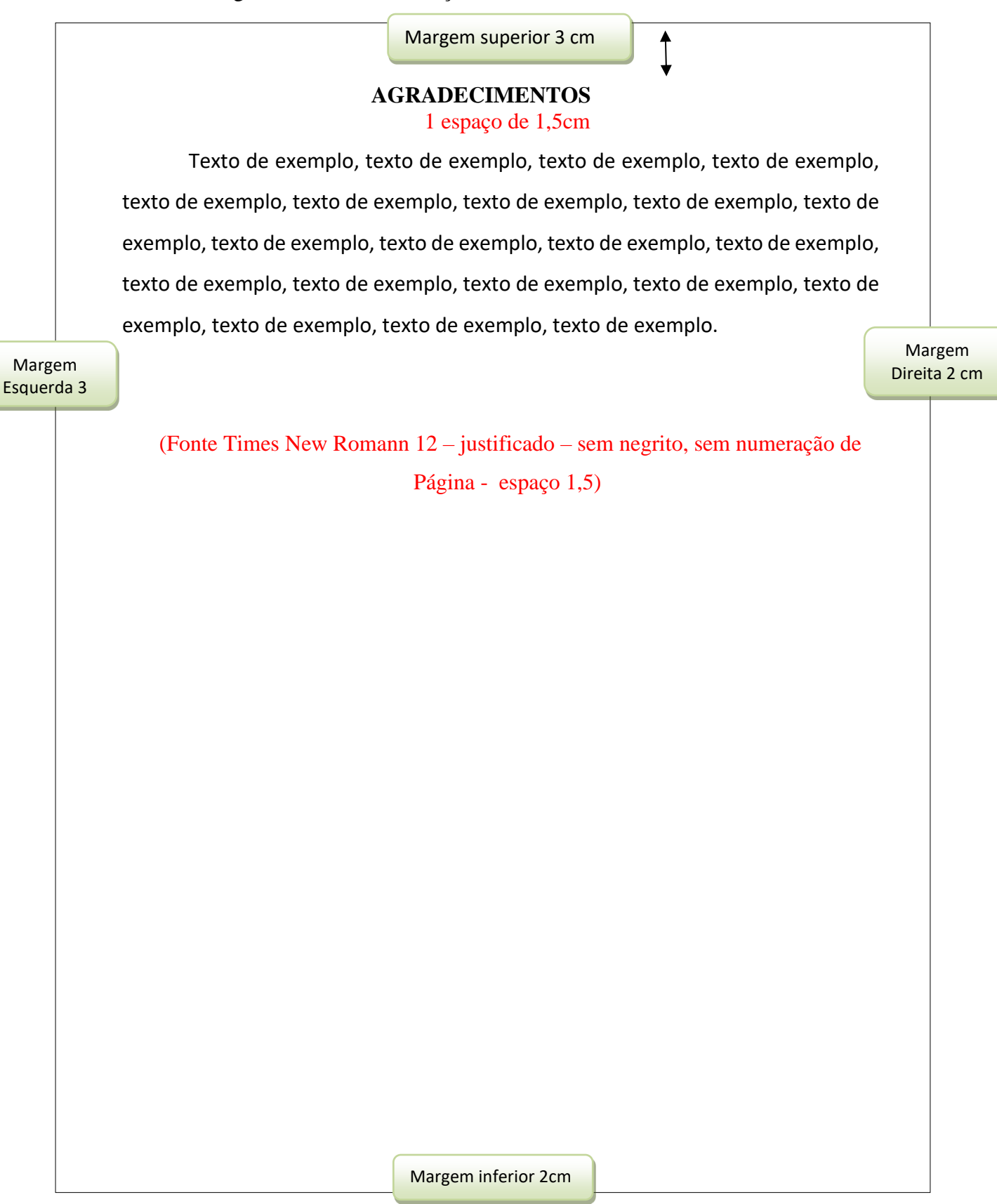

### APÊNDICE G – Epígrafe - Dissertação

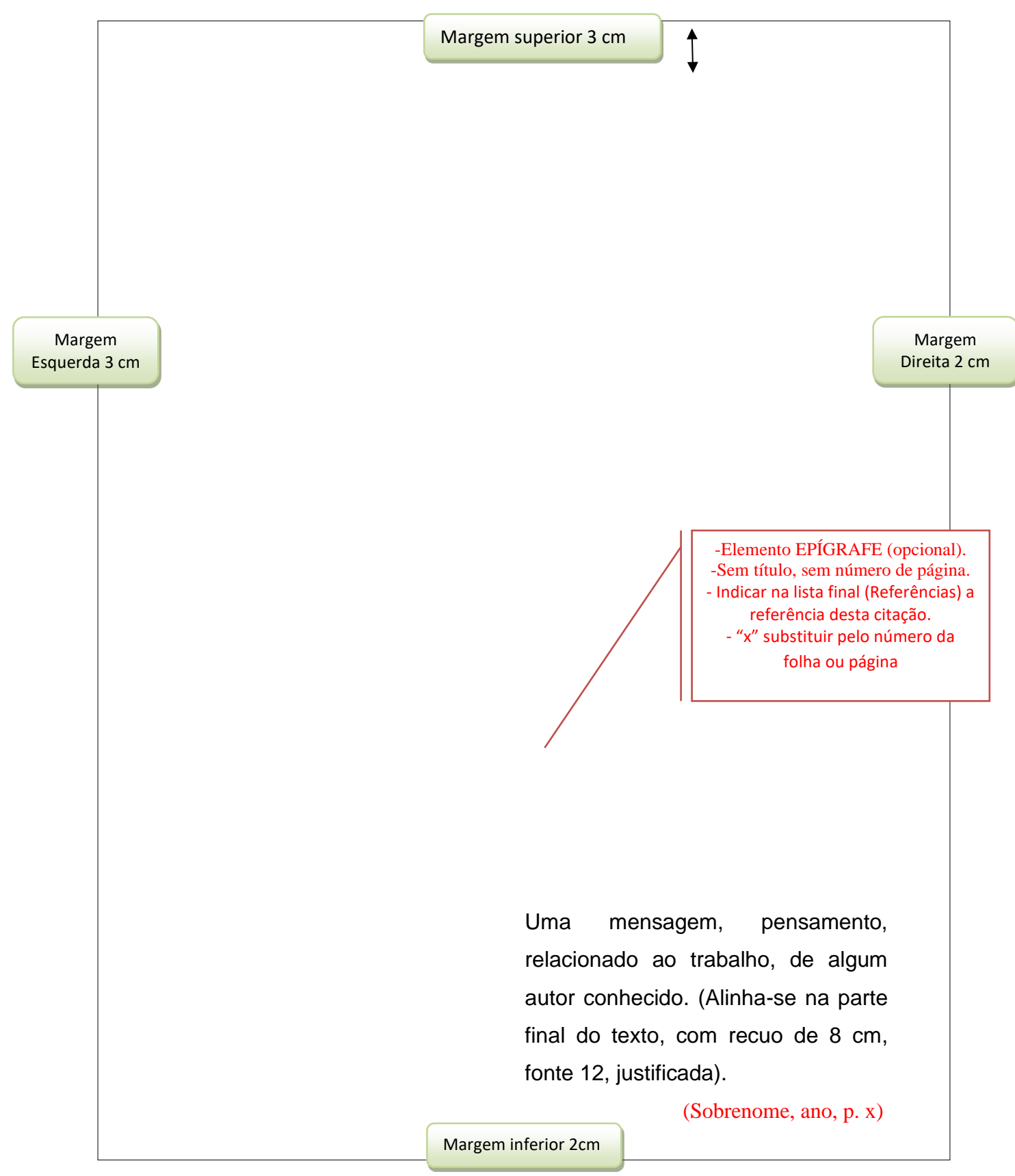

Para a dissertação, o título é em Caixa alta, de 150 a 500 palavras.

Nesse artigo pretende-se demonstrar a influencia da estruturação da memória sobre a implicação pessoal em questões do presente. Mais especificamente nos referimos a influencia da estruturação da memória do período histórico conhecido como "ditadura militar" na implicação pessoal dos estudantes de direito na reconstrução e apuração dos crimes cometidos nesse período. Para isso utilizamos de um estudo quase experimental que confirmou nossa hipótese e demonstrou que os aspectos cognitivos aumentam alguns componentes da implicação pessoal que são a identificação pessoal e a possibilidade percebida de ação. Os aspectos afetivos apresentam um padrão confuso de influencia sobre a variável dependente. A análise dos resultados levanta questionamentos sobre a suposta imunidade brasileira as tentações totalitárias ou sobre o preparo das gerações atuais para defender a democracia.

**Resumo**

Margem superior 3 cm

 **Palavras-chave:** aspectos cognitivos, ditadura militar, memória coletiva

Margem Esquerda 3 cm

Margem Direita 2 cm

#### APÊNDICE I – Abstract e Keywords

**Abstract** Margem superior 3 cm Para a dissertação, o título é em Caixa alta, de 150 a 500 palavras.

## **Collective´s Memory Structuration and Personal Implication: Accountability for Crimes Committed in the Period of the Military Dictatorship**

Margem Esquerda 3 e i

This article intend to demonstrate the influence of cognitive and affective´ s aspects of memory in social issues in the present. More specifically we refer to the influence of the memory's structure about the historical period known as "military dictatorship" in the personal involvement of law students in the reconstruction and investigation of crimes committed during this period. We used a quasi-experimental study which confirmed our hypothesis and also demonstrates that cognitive aspects of memory increase some components of personal involvement that is: personal identity and perceived possibility of action. The affective aspects present a confusing pattern of influence on the dependent variable. The analysis raises questions about the supposed Brazilian immunity to totalitarian temptations or about preparation of the current generation to democracy´s defense.

**Keywords:** cognitive aspects, military dictatorship, collective memory

Margem Direita 2 cm

## APÊNDICE J – Lista de Ilustrações - Dissertação

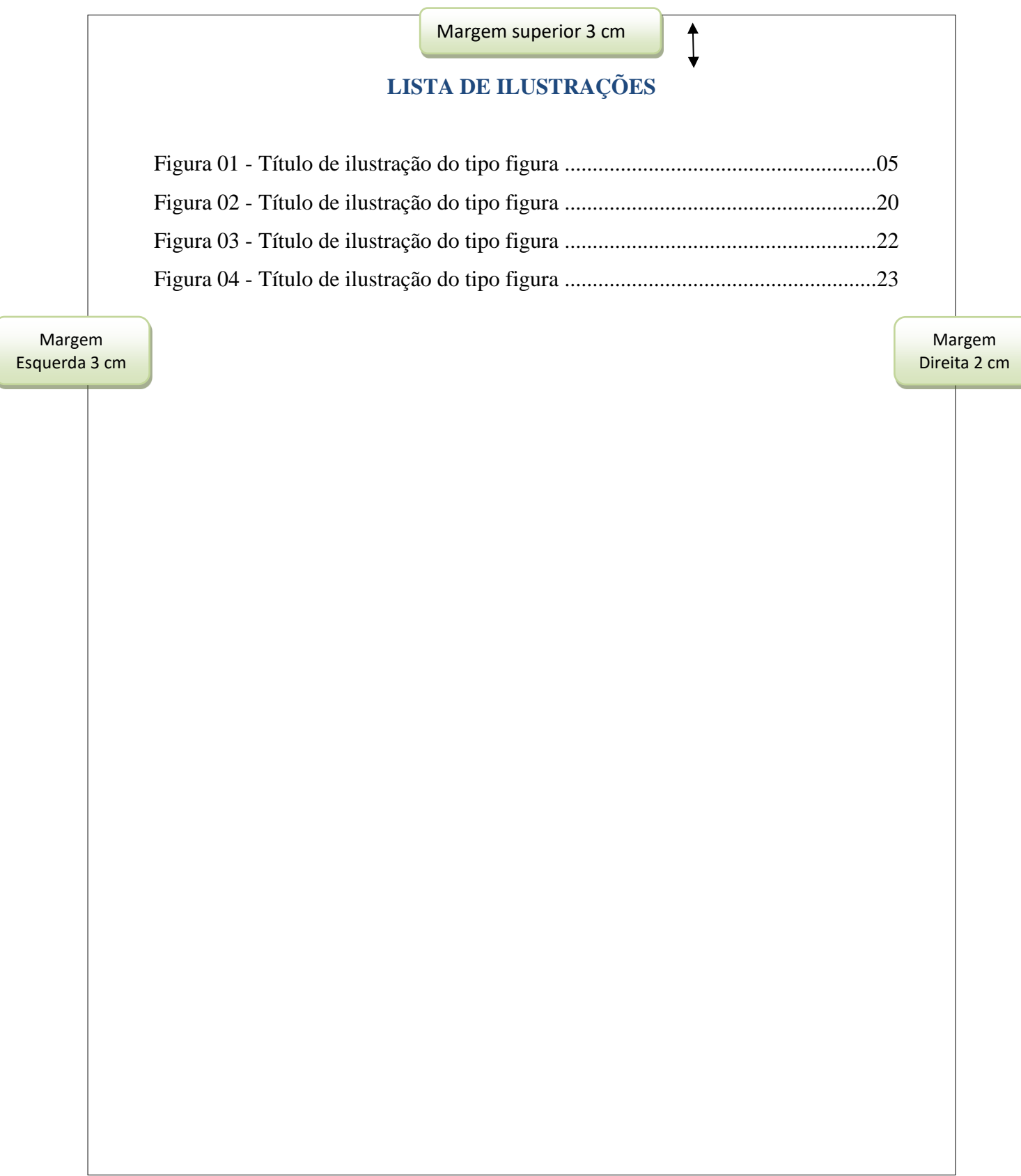

APÊNDICE K - Lista de tabelas - Dissertação

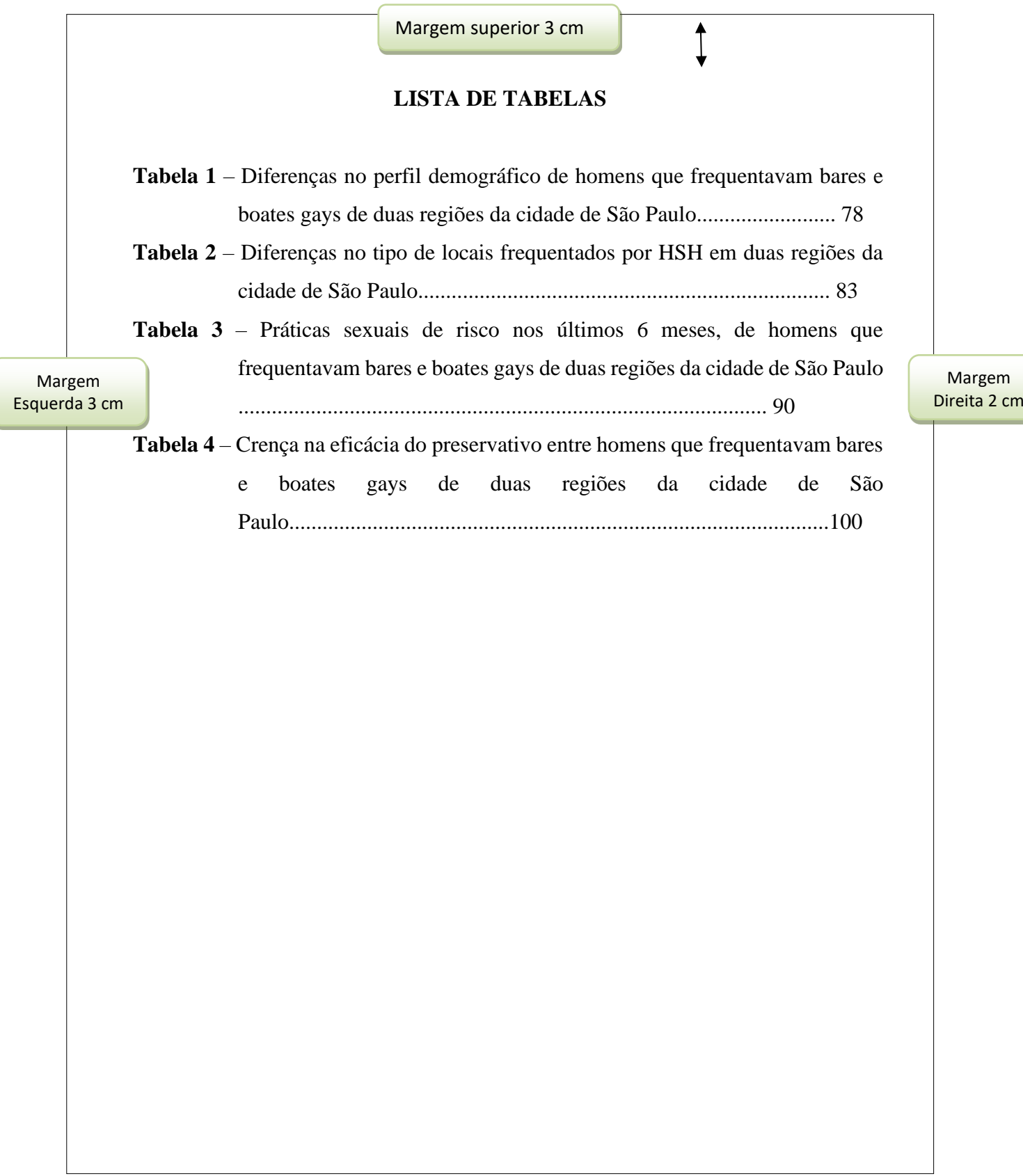

#### APÊNDICE L - Lista de Abreviaturas e Siglas

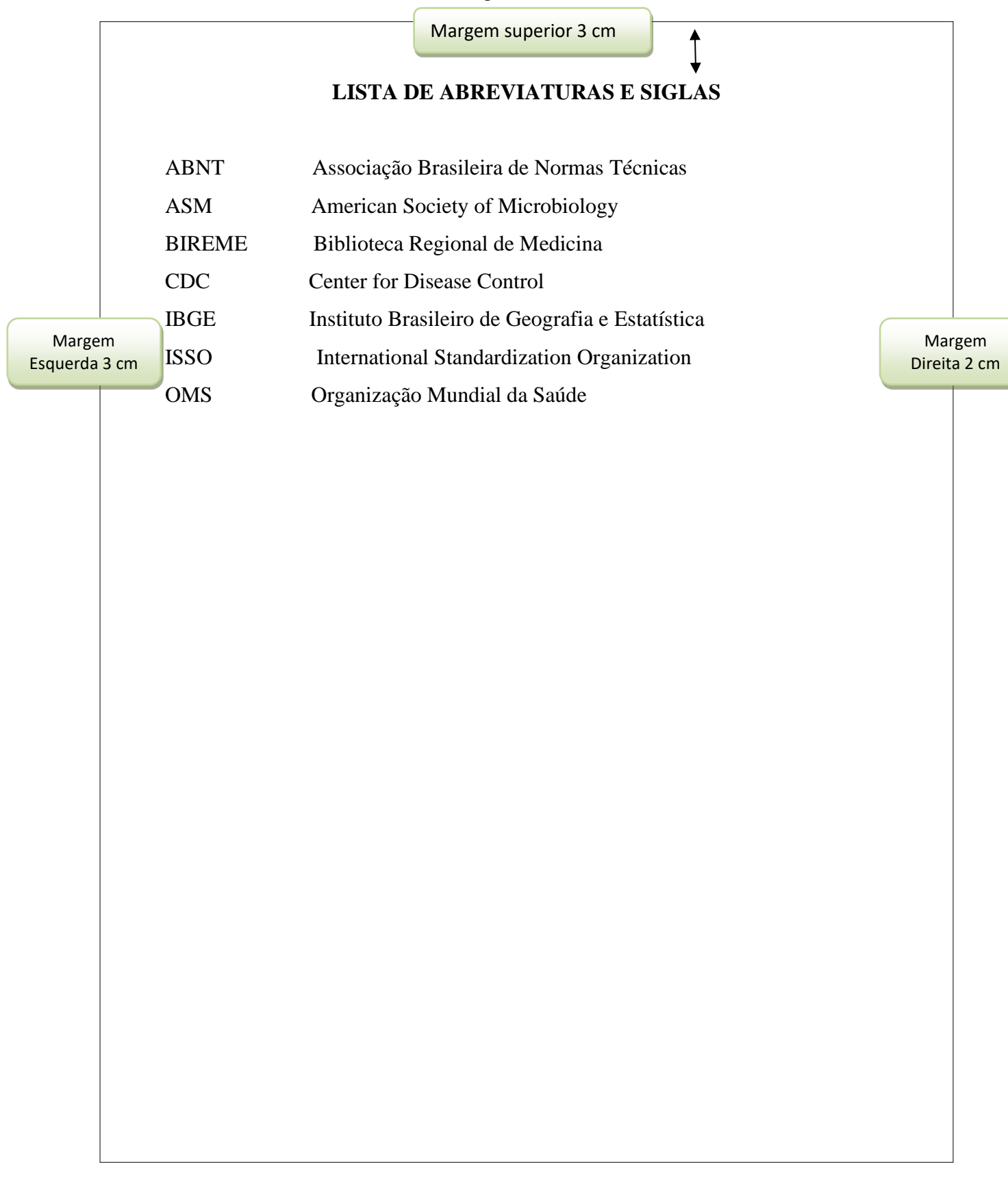

### APÊNDICE M - Lista de Símbolos

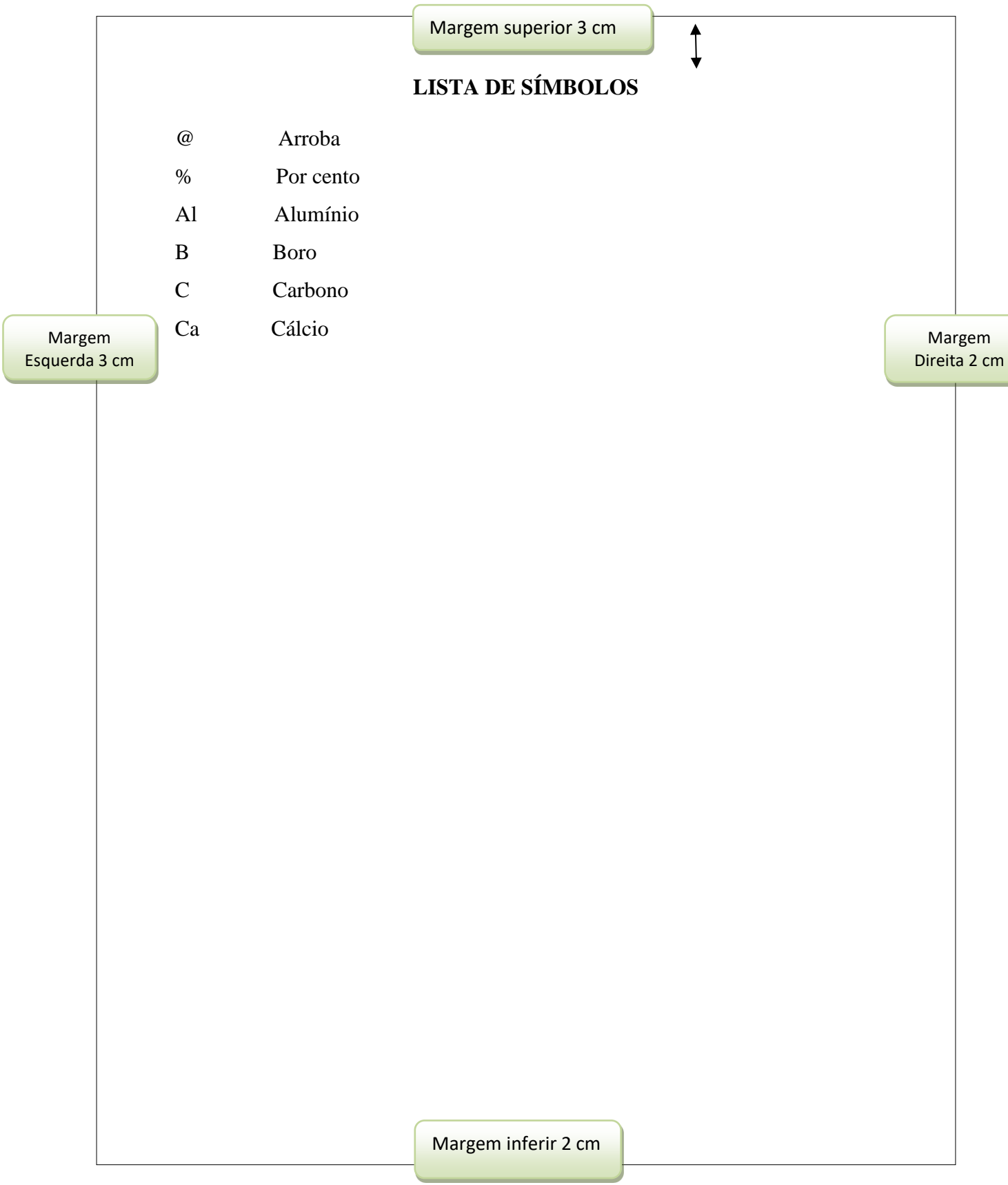

APÊNDICE N- Resumo e palavras-chave

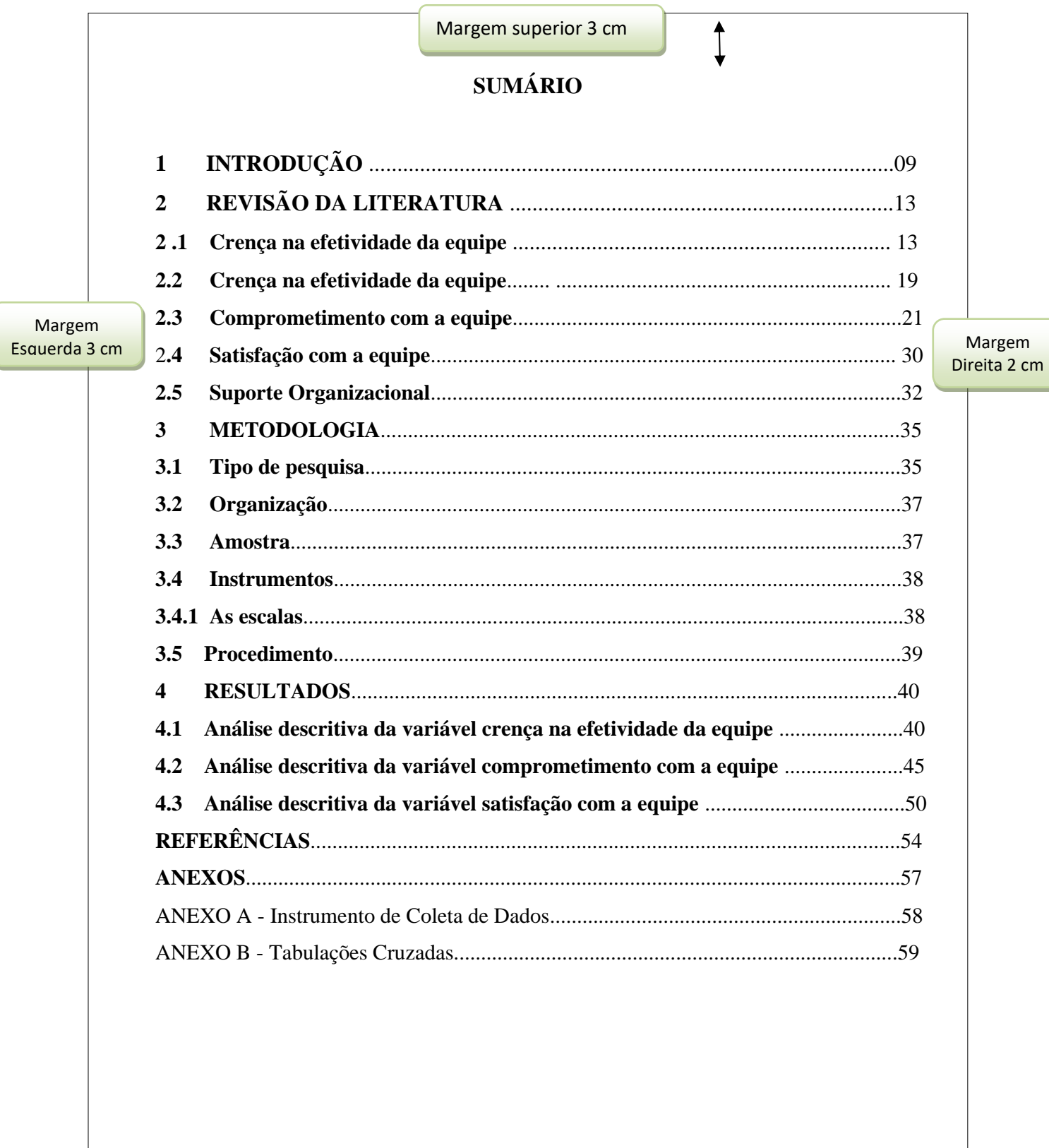

Nota. Sumário adaptado. Recuperado de http://repositorio.uniceub.br/bitstream/123456789/2768/2/20560065.pdf

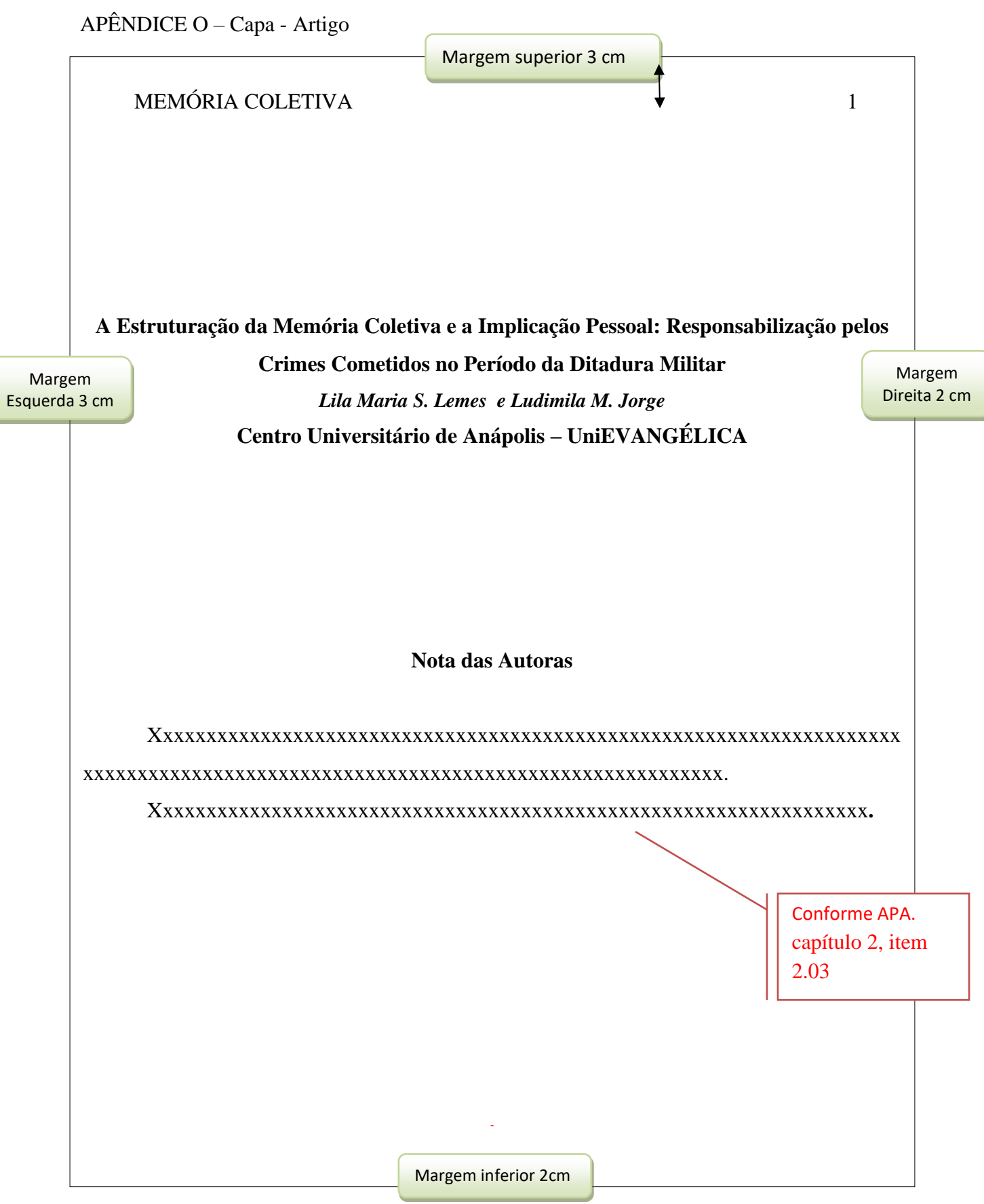

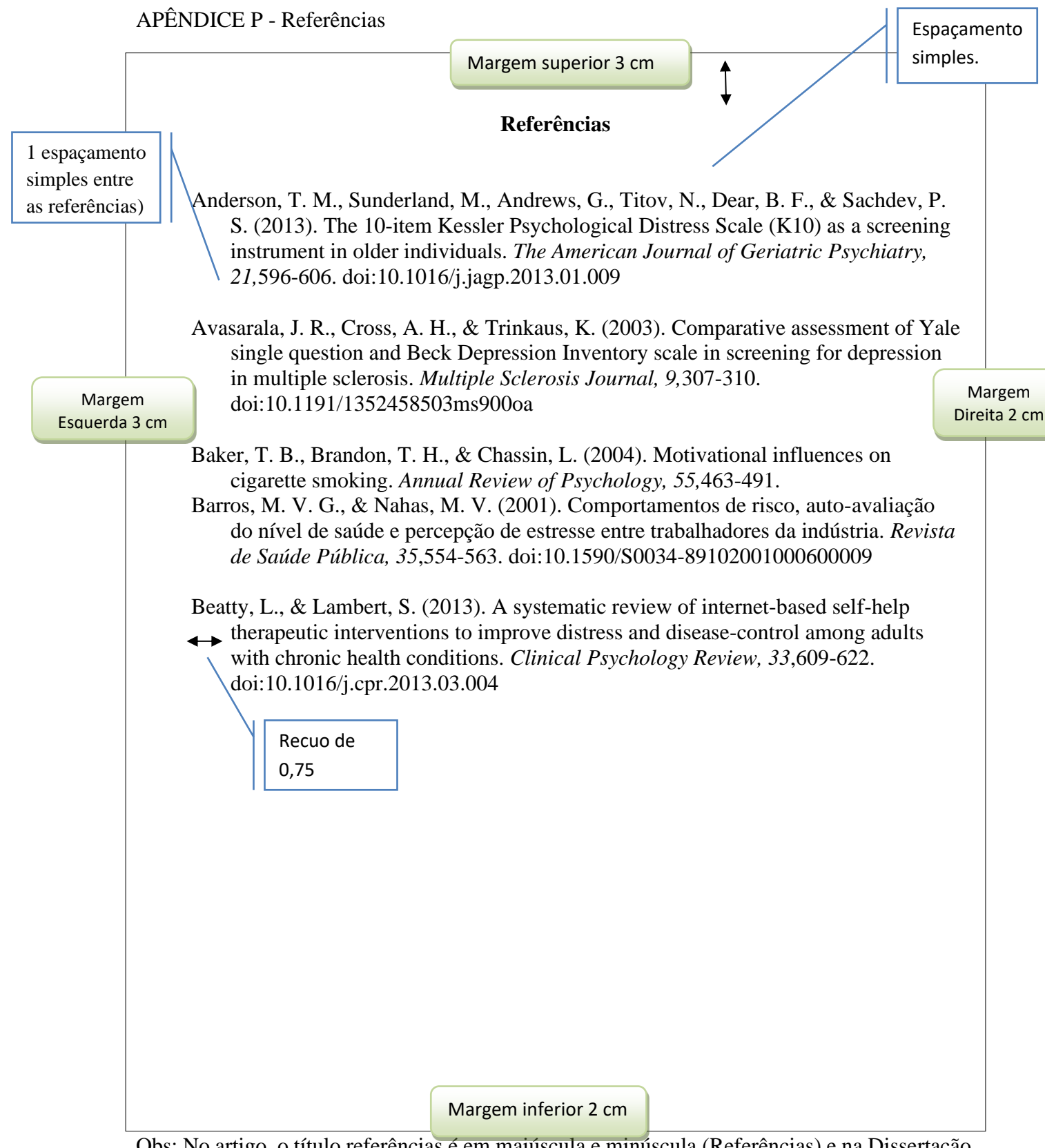

Obs: No artigo, o título referências é em maiúscula e minúscula (Referências) e na Dissertação em maiúscula (REFERÊNCIAS).